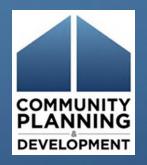

# YHDP Round 4 & 5 New Project Application May 5, 2022

Jeanine Beasley, Erin Collick, Anita Crews, Sidhartha Nilakanta, Juanita Perry, Ebony Rankin

# Introduction

- Learning Objectives:
  - Navigate to the project application in *e-snaps*
  - Complete the application formlets (i.e., screens)
  - Submit the project application
- Communication during Zoom
  - Use the chat box
- Questions
  - Chat box
  - TA providers
  - youthdemo@hud.gov
  - HUD Exchange AAQ application questions, select "e-snaps" <u>https://www.hudexchange.info/program-support/my-</u> <u>question/</u>

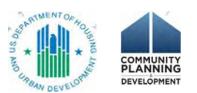

# Agenda

- Overview of application deadlines
- Resources
- Accessing the Project Application in *e-snaps*
- Application requirements
- Application submission

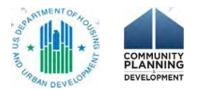

# **Overview of Application Deadlines**

| Deadline              | Action                                                                      |
|-----------------------|-----------------------------------------------------------------------------|
| May 15, 2022 for UFAs | Final date to submit applications to ensure July 1, 2022 start date         |
| July 1, 2022          | Final date to submit applications to receive funds in FY 2022 funding cycle |
|                       | (which ends 9/30/22)                                                        |

### Questions? Email the Youth demo mailbox at youthdemo@hud.gov

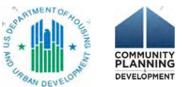

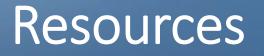

- CoC Program interim rule
  - https://www.hudexchange.info/resource/2033/hearth-coc-program-interim-rule/
- YHDP Application Resources page: https://www.hud.gov/program\_offices/comm\_planning/yhdp
- FY 2019/20 YHDP NOFA
  - YHDP R4 & R5 New Project Application HUD Detailed Instructions
  - YHDP R4 & R5 New Project Application Navigational Guide
- e-snaps resources page: <a href="https://www.hudexchange.info/programs/e-snaps/">https://www.hudexchange.info/programs/e-snaps/</a>
- Your TA Provider
- HUD Exchange AAQ e-snaps https://www.hudexchange.info/program-support/my-question/

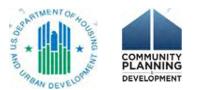

### Video – Accessing the YHDP Project Application in e-snaps

- Navigate the process from creating a user login and password to accessing the project application screens
- Access from the FY 2018 YHDP Application Resources page

https://www.hudexchange.info/programs /yhdp/fy-2018-yhdp-applicationresources/

 The video is from Round 3, but the process is still the same in e-snaps.
 Funding Opportunity for Round 4 &5 is "YHDP New Project Application FY 2020"

#### **HUD EXCHANGE** 0 • Resources > Video: Accessing the Round 3 YHDP New Project Application in e-snaps Vebinars and Virtual Trainings Video: Accessing the Round 3 YHDP New Project Application in *e-snaps* Date Published: May 2020 ShareThis Print Description **Author Organization** This short video provides step-by-step instructions on how to access the Round 3 YHDP New Project HUD Application in e-snaps **Resource Approver HUD** Approved Accessing the Project Application Resource Links

Transcript (PDF)

Video: Accessing the Round 3 YHDP New Project Application in e-snaps (HTML)

# Create a User Profile and Log In to *e-snaps*

- e-snaps login page: <u>https://esnaps.hud.gov/grantium/frontOffice.jsf</u>
- User profile = Username and Password
- Create a Profile if you are a first-time user

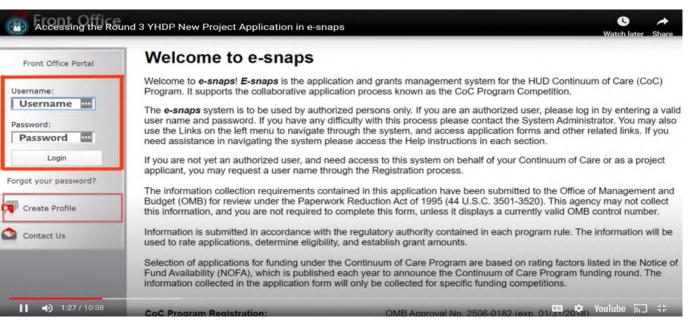

 Access organization's e-snaps account (Add/Delete Registrants) https://www.hudexchange.info/resource/2903/adding-deletingregistrants-in-esnaps/
 Access organization's e-snaps account (Add/Delete Registrants) https://www.hudexchange.info/resource/2903/adding-deletingregistrants-in-esnaps/

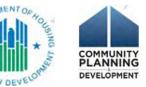

# Navigate Within *e-snaps*

### Accessing the Project Application

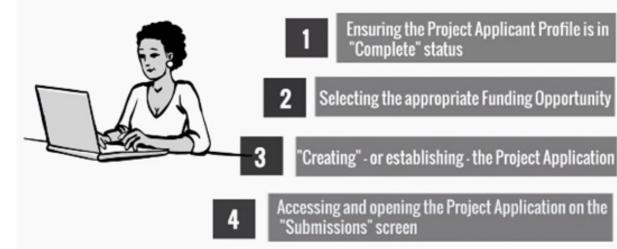

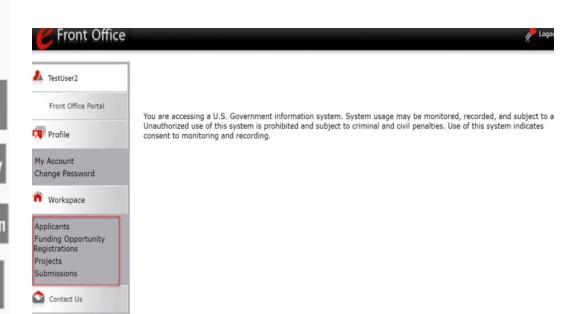

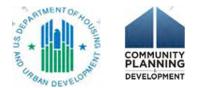

# Step 1. Complete the Applicant Profile

- Applicant Profile = the organization = Project Applicant
  - (not an individual)
    - Existing = has applied for funds via *e-snaps* before, has a Profile
    - New = has NEVER applied via *e-snaps* before, creates a Profile (<u>https://www.hud.gov/sites/dfiles/CPD/documents/</u> FY2019\_FY2020\_YHDP\_New\_Project\_Application\_N avigational\_Guide.pdf)
- Registered user = *e-snaps* recognizes that your user profile is connected to an organizational Applicant Profiles
- Submission Summary screen = "This e.Form has been marked as complete"

| Testiluer2                                       | 6. Submission Summary |                             |                   |           |  |
|--------------------------------------------------|-----------------------|-----------------------------|-------------------|-----------|--|
| oplicant Profile                                 | Complete              | Page                        | Last Updated      | Mandatory |  |
| . Profile Type                                   | 1                     | 1. Profile. Type            | 04/09/2019        | Yes       |  |
| Organization                                     | ~                     | 2. Organization Information | 06/29/2017        | Yes       |  |
| Contact Information                              |                       | 3. Contact Information      | No Input Required | No        |  |
| Authorized<br>epresentative<br>Alternate Contact | 1                     | Authorized Representative   | 04/39/2018        | Yes       |  |
| Additional Information                           | 1                     | Alternate Contact           | 13/17/2018        | Yes       |  |
| Forms & Attachments<br>HUD Form 2880             | ~                     | 4. Additional Information   | 06/15/2017        | Yes       |  |
| Code of Conduct                                  | -                     | 5. Forms & Attachments      | No Input Required | No        |  |
| Nonprofit Document<br>Survey on EEO              | ~                     | HUD Form 2880               | 0%/07/2017        | Yes       |  |
| Diffeer Activityment                             | -                     | Code of Conduct             | No Input Required | No        |  |
| Submission ummary                                | -                     | Nonprofit Document          | No Input Required | No        |  |
| xport to PCP                                     | -                     | Survey on EEQ               | No Input Required | No        |  |
| let PDF Viewer                                   | -                     | Other Attachment            | No Input Required | No        |  |
| eck to Applicants List                           | 1                     | lat.                        | Next              |           |  |
|                                                  |                       |                             |                   |           |  |
|                                                  |                       |                             | rie POF           |           |  |
|                                                  |                       | Get PD                      | # Viewer          |           |  |

# Step 2. Register for the Funding Opportunity

- Funding Opportunity Registration = intent to apply
- One for each type of funds = YHDP New Project Application FY2020 (This covers both FY 2019 and FY 2020 YHDP Funding)
  - (During CoC Program Competition = Renewal, New, CoC planning, UFA,
- YHDP Renewal, YHDP Replacement)

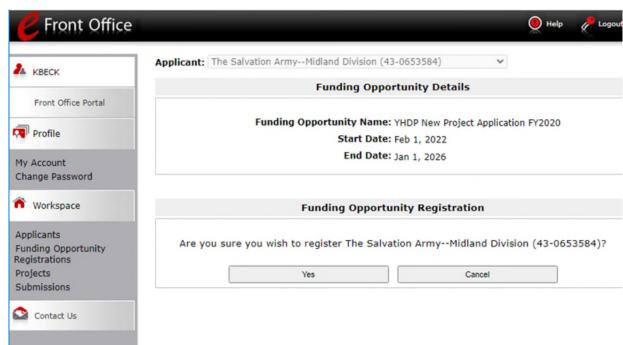

# Step 3. Create a Project

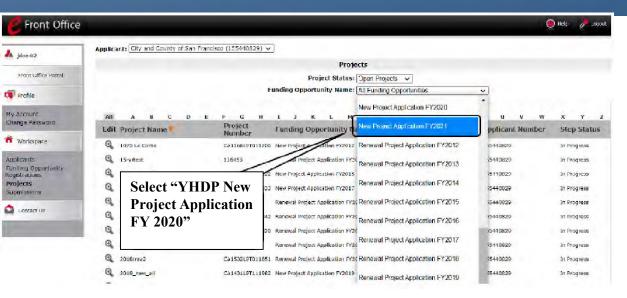

| C Front Office                                               | 6                                                 |                                                                                                    |                                                                                                    |                                     | eip 🤌 Logout                              |
|--------------------------------------------------------------|---------------------------------------------------|----------------------------------------------------------------------------------------------------|----------------------------------------------------------------------------------------------------|-------------------------------------|-------------------------------------------|
| 1 jdoe-02                                                    | Applicant: City and County of San Francisco (1554 | 140829) 🗸                                                                                          |                                                                                                    |                                     |                                           |
| Front Office Portal                                          |                                                   | Project Status: Oper<br>Funding Opportunity Nome                                                   |                                                                                                    | FY2020 🗸                            |                                           |
| fy Account<br>Change Password                                | Edit P "Add" icon appears                         | I I K L N N<br>Funding Opportunity<br>Name                                                         | O P Q R S<br>Applicant Name                                                                              | t u v w<br>Applicant Number         | x y z<br>Step Status                      |
| Workspace<br>pplicants<br>uncing Opportunity<br>edistrations |                                                   | New Project Application FY2021<br>New Project Application FY2021<br>New Project Application FY2021 | City and County of San Francisco<br>City and County of San Francisco<br>City and County of San Francisco | 155440829<br>155440829<br>155440829 | In Progress<br>In Progress<br>In Progress |
| rojects<br>ubmissions                                        | FY2021_New_Assess_7 137107                        | New Project Application P/2021                                                                     | City and County of San Francisco                                                                         | 155440829                           | In Progress                               |

 Create a project = establish a project application

- Use the project's name
- Access the actual application on a different screen = the Submissions screen

| 🚣 квеск                   | Applicant: The Salvation ArmyMidland Division (4 | 3-0653584) 🗸                                 |
|---------------------------|--------------------------------------------------|----------------------------------------------|
|                           | Create a Pro                                     | oject                                        |
| Front Office Portal       | Funding Opportunity Name: YHD                    | P New Project Application FY2020             |
| Profile                   |                                                  | Salvation ArmyMidland Division (43-<br>3584) |
| My Account                | * Applicant Project Name:                        |                                              |
| Change Password           | Save                                             | Save & Add Another                           |
| n Workspace               | Save & Back                                      | Cancel                                       |
| Applicants                |                                                  |                                              |
| Funding Opportunity       |                                                  |                                              |
| Registrations<br>Projects |                                                  |                                              |
| Submissions               |                                                  |                                              |

Contact Us

## Step 4. Access the Project Application formlets

 On the Submissions screen on the left menu bar, access the project application that you created on the

Projects screen in Step 3

• Screens = formlets

| C Front Office                                                                |              |                                                       |                                                                                  |                |                 |                      | 0       | Help 🥜 Logout     |
|-------------------------------------------------------------------------------|--------------|-------------------------------------------------------|----------------------------------------------------------------------------------|----------------|-----------------|----------------------|---------|-------------------|
| A KBECK                                                                       | Applicant:   | Saint Louis County Project                            | Applicant (MO-500 Project App<br>Submi                                           |                | ]               |                      |         |                   |
| Front Office Portal                                                           | [Hide Filter | s] [Clear Filters]                                    | Applicant Project Name:                                                          |                | Decises /       | Application EV 20    | 20.1/1  | ~                 |
| My Account<br>Change Password                                                 |              |                                                       | Date Submitted:<br>Project Status:                                               | On<br>Open Pro | v<br>jects v    | ]                    | 1       | <b>`</b>          |
| T Workspace                                                                   |              |                                                       | Submission Version:<br>Associate Type:                                           |                | ns 🗸            | •                    |         |                   |
| Applicants<br>Funding Opportunity<br>Registrations<br>Projects<br>Submissions |              |                                                       | Fit                                                                              | ter            |                 |                      |         |                   |
| Contact Us                                                                    | Actions      | Project Name 🕈<br>Project Number                      | Funding Opportunity<br>Name<br>Step Name                                         | Start<br>Date  | End<br>Date     | Associate<br>Type    | Version | Date<br>Submitted |
|                                                                               |              | YHDP New Project<br>Application FY 2020 V.1<br>137630 | YHDP New Project<br>Application FY2020<br>YHDP New Project Application<br>FY2020 | Feb 1,<br>2022 | Dec 31,<br>2022 | Primary<br>Applicant | 1       |                   |
|                                                                               |              |                                                       | 1                                                                                | L              |                 |                      |         |                   |

## Part 1: SF-424

- HUD form SF-424
  - Complete in its entirety prior to seeing the remainder of the application

#### e.Forms

A KBECK

YHDP New Project Application FY2020

Applicant Name:

Applicant Number:

Project Name:

YHDP New Project

Project Number:

YHDP New Project.

Application FY2020

FY2019 New Detailed

1A, SF-424 Application

1C, SF-424 Application

1F. SF-424 Declaration 1G. HUD 2880 1H. HUD 50070 1I. Cert. Lobbying 1J. SF-LLL IK. SF-4248 8B. Summary

View Applicant Profile

Back to Submissions List

Export to PDF Get PDF Viewer

18. SF-424 Legal

Instructions

**Before Starting** 

1D. SF-424 Congressional District(s) 1E. SF-424 Compliance

Part 1 - Forms

Type

Applicant

Details.

Applicant

137630

Saint Louis County Project

MO-500 Project Applicant.

Application FY 2020 V.1

#### **Before Starting the Project Application**

To ensure that the Project Application is completed accurately, ALL project applicants should review the following information BEFORE beginning the application.

#### Things to Remember:

- Additional training resources can be found on the HUD Exchange at <u>https://www.hudexchange.info/e-snaps/guides/coc-program-competition-resources/</u> and <u>https://www.hudexchange.info/programs/vhdp/</u>.
- Program policy questions and problems related to completing the application in e-snaps may be directed to HUD via the Youth Demo Mailbox; YouthDemo@hud.gov.

 Project applicants are required to have a Universal Entity Identifier (UEI) number and an active registration in the Central Contractor Registration (CCR)/System for Award Management (SAM) in order to apply for funding under the Fiscal Years (FY) 2019 & 2020 Youth Homeless Demonstration Program (YHDP). For more information see FY 2019/2020 YHDP NOFO.

- To ensure that applications are considered for funding, applicants should read all sections of the FV 2019/2020 YHDP NOFO and the Appendices.
- Detailed instructions can be found on the left menu within e-snaps. They contain more comprehensive instructions and so should be used in tandem with navigational guides, which will be shared via email from HUD SNAPS.
- Before completing the project application, all project applicants must complete or update (as applicable) the Project Applicant Profile in e-snaps, particularly the Authorized Representative and Alternate Representative forms as HUD uses this information to contact you if additional information is required (e.g., allowable technical deficiency).
- HUD reserves the right to reduce or reject any VHDP project that fails to adhere to (24 CFR part 578) and application requirements set forth in FY 2019/2020 VHDP NOFO.

Back, Next

Logout

## Part 1: SF-424

- Pre-populated data from the Applicant Profile
  - Correct Errors in the Applicant Profile (e-snaps resource: <u>Putting the Applicant</u> <u>Profile in Edit-Mode</u>)

| BECK                                  |                           | 1B. SF-424 Le                                                      | gal Applicant                      |   |
|---------------------------------------|---------------------------|--------------------------------------------------------------------|------------------------------------|---|
|                                       |                           | 8 April Cont                                                       |                                    |   |
| P New Project<br>cation FY2020        |                           | 8. Applicant                                                       | Palaki ada uninas                  | _ |
|                                       |                           | a. Legal Name:                                                     |                                    | _ |
| cant Name:<br>Louis County Project    | b. Employer/Taxpayer Iden | tification Number (EIN/TIN):                                       | 43-6003242                         |   |
| cant                                  |                           | c. UEI:                                                            | 123456789acc                       | _ |
| cant Number:<br>500 Project Applicant |                           |                                                                    |                                    |   |
| ct Name:                              |                           | d. Address                                                         |                                    |   |
| P New Project                         |                           | Street 1:                                                          | 9666 Olive Bivd.                   |   |
| cation FY 2020 V.1<br>ct Number:      |                           | Street 2:                                                          | Suite 510                          |   |
| 30                                    |                           | City:                                                              | St. Louis                          | _ |
|                                       |                           | County:                                                            | St. Louis                          | _ |
| P New Project<br>lication FY2020      |                           | State:                                                             | Missouri                           | v |
|                                       | Verify the data is        |                                                                    | United States                      | ~ |
| 19 New Detailed                       | accurate                  | Zip / Postal Code:                                                 |                                    |   |
| uctions                               | accurate                  |                                                                    |                                    |   |
| re Starting                           | e. (                      | Organizational Unit (optional)                                     |                                    |   |
| 1 - Forms                             |                           | Department Name:                                                   | Human Services                     |   |
| A. SF-424 Application                 |                           | Division Name:                                                     | Homeless Services                  |   |
| 3. SF-424 Legal                       |                           |                                                                    |                                    |   |
| icant<br>C. SF-424 Application        |                           | ct information of person to be<br>tters involving this application |                                    |   |
| ils                                   |                           | Prefix:                                                            | Ms. 🗸                              |   |
| 0. SF-424                             |                           | First Name:                                                        | Andrea                             |   |
| ressional District(s)<br>E. SF-424    |                           | Middle Name:                                                       | [                                  | = |
| pliance                               |                           | Last Name:                                                         | Holak                              | = |
| SF-424 Declaration<br>5. HUD 2880     |                           |                                                                    | - select - V                       |   |
| I. HUD 50070                          |                           | \<br>\                                                             | Program Manager, Homeless Services | _ |
| Cert. Lobbying                        | NOTE: This                | Organizational Affiliation:                                        |                                    | = |
| SF-LLL                                | section populates         | -                                                                  |                                    | - |
| . SF-424B<br>3. Summary               | the Alternate             | Telephone Number:                                                  | (314) 615-4413                     |   |
| s. seminary                           | Contact from the          | Extension:                                                         |                                    |   |
| Applicant Profile                     | Applicant Profile.        | Fax Number:                                                        |                                    |   |
|                                       |                           | Email:                                                             | aholak@stlouisco.com               |   |
| ort to PDF                            |                           |                                                                    |                                    |   |
| PDF Viewer                            |                           | Back                                                               | Next                               |   |
|                                       |                           |                                                                    |                                    |   |

de Logou

e.Forms

# **HUD Form 2880**

 Project Application Part 1, and **Project Applicant Profile** 

• How to Complete the 2880 in e-snaps

https://www.hudexchange.info/resource /5595/how-to-complete-the-hud-form-2880-in-e-snaps/

| KBECK                                      | 1G. HU                                                                                                    | D 2880                                                                              |        |
|--------------------------------------------|----------------------------------------------------------------------------------------------------|-------------------------------------------------------------------------------------|--------|
| HDP New Project<br>oplication FY2020       | U.S. Department of Housin                                                                                                    | Update Report - form HUD-2880<br>1g and Urban Development<br>10214 (exp.02/28/2022) |        |
| oplicant Name:<br>int Louis County Project |                                                                                                    |                                                                                     |        |
| plicant<br>plicant Number:                 | Applicant/Recip                                                                                                    | ient Information                                                                    |        |
| D-500 Project Applicant<br>oject Name:     | 1. Applicant/Recipient N                                                                                                    | ame, Address, and Phone                                                             |        |
| DP New Project<br>plication FY 2020 V.1    | Agency Legal Name:                                                                                                    | Saint Louis yahse                                                                   |        |
| ject Number:                               | Prefix:                                                                                                    | Mr. 🗸                                                                               |        |
| 630                                        | First Name:                                                                                                    | Bil                                                                                 |        |
| OP New Project                             | Middle Name:                                                                                                    | John                                                                                |        |
| plication FY2020                           | Last Name:                                                                                                    | Smith                                                                               |        |
|                                            | Suffix:                                                                                                    | - select 🗸                                                                          |        |
| 1019 New Detailed<br>tructions             | Title:                                                                                                    | County Executive                                                                    |        |
|                                            | Organizational Affiliation:                                                                                                    | Saint Louis yahoo                                                                   |        |
| ore Starting                               | Telephone Number:                                                                                                    | (314) 615-7016                                                                      |        |
| A. SF-424 Application                      | Extension:                                                                                                    |                                                                                     |        |
| ž                                          |                                                                                                    | sstengen@stiouisco.com                                                              |        |
| B. SF+424 Legal                            |                                                                                                    | St. Louis                                                                           |        |
| Icant<br>C. SF-424 Application             | County:                                                                                                    |                                                                                     |        |
| ails                                       |                                                                                                    | Missouri                                                                            | ~      |
| D. SF-424<br>gressional District(s)        | _                                                                                                    |                                                                                     | ~      |
| E. SF-424                                  |                                                                                                    |                                                                                     | $\sim$ |
| npliance<br>F. SF-424 Declaration          | Zip/Postal Code:                                                                                                    | 63132                                                                               |        |
| IG. HUD 2880                               | 2. Employer ID Number (EIN):                                                                                                    | 43-6003242                                                                          |        |
| H. HUD 50070                               |                                                                                                    |                                                                                     |        |
| 11. Cert. Lobbying                         | 3. HUD Program:                                                                                                    | Continuum of Care Program                                                           |        |
| D. SF-LLL<br>K. SF-4248                    | 4 Amount of WID Assistance Downsted (Decelued)                                                                                                    | 80.00                                                                               |        |
| B. Summary                                 | 4. Amount of HUD Assistance Requested/Received:                                                                                                    |                                                                                     |        |
|                                            | (Requested amounts will be automatically enter                                                                                                    | red within applications)                                                            |        |
| w Applicant Profile                        | 5. State the name and location (street addre                                                                                                    | ess, City and State) of the project or act                                          | ivity  |
| port to PDF                                | Refer to project name, addresses and CoC Pro                                                                                                    |                                                                                     | he     |
| t PDF Viewer                               | attached proje                                                                                                    | ect application.                                                                    |        |
|                                            | Part I Threshold                                                                                                    | Determinations                                                                      |        |
| ck to Submissions List                     |                                                                                                    |                                                                                     |        |
|                                            | 1. Are you applying for assistance for a specific project<br>or activity?                                                                                                    |                                                                                     |        |
|                                            | (For further information, see 24 CFR Sec. 4.3).                                                                                                    |                                                                                     |        |
|                                            | 2. Have you received or do you expect to receive<br>assistance within the jurisdiction of the Department<br>(HUD), involving the project or activity in this<br>application, in excess of \$200,000 during this fiscal year<br>(Oct. 1 - Sep. 30)? For further information, see 24 CFR<br>Sec. 4.9. |                                                                                     |        |

e.Forms

1376

FY2 Instr

Get

# Subrecipients

• Recipient

✓ Grant agreement✓ Applicant Profile – ONLY ONE

• Subrecipient

X Does NOT have Grant agreement with HUD

✓ Subrecipient agreement with the recipient

X Does NOT have an Applicant Profile

✓ Recipient can give access to staff to assist with application

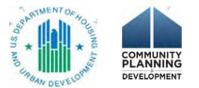

# 2A. Subrecipient Detail

- One entry for each subrecipient
- Organizational information

| e.Forms                                       |                                                                                                    | Cogout |
|-----------------------------------------------|----------------------------------------------------------------------------------------------------|--------|
| квеск                                         | 2A. Project Subrecipients Detail                                                                                          |        |
| - NDESN                                       |                                                                                                    |        |
| HDP New Project<br>Application FY2020         | a. Organization Name:                                                                                                    |        |
| pplicant Name:                                | b. Organization Type: - select                                                                                            |        |
| aint Louis County Project<br>pplicant         | If "Other" specify:                                                                                                    |        |
| pplicant Number:<br>IO-500 Project Applicant  |                                                                                                    |        |
| roject Name:<br>HDP New Project               | c. Employer or Tax Identification Number:                                                                                 |        |
| pplication FY 2020 V.1<br>roject Number:      | d. UEI:                                                                                                    |        |
| 37630                                         | e. Physical Address                                                                                                    |        |
| HDP New Project                               | Street 1:                                                                                                    |        |
| Application FY2020                            | Street 2:                                                                                                    |        |
| Y2019 New Detailed                            | City:                                                                                                    |        |
| nstructions                                   | State: - select 🗸 🗸                                                                                                    |        |
| lefore Starting                               | Zip Code:                                                                                                    |        |
| art 1 - Forms<br>1A. SF-424 Application       | f. Congressional District(s):                                                                                             |        |
| /pe                                           | (for multiple selections hold CTRL key)<br>Available Items: Selected Items:                                               |        |
| 1B. SF-424 Legal<br>oplicant                  | AK-000                                                                                                    |        |
| 1C. SF-424 Application                        | AL-001<br>AL-002                                                                                                    |        |
| tails<br>1D, SF-424                           | AL-003                                                                                                    |        |
| ongressional District(s)<br>1E. SF-424        | AL-004                                                                                                    |        |
| 1F. SF-424 Declaration                        | g. Is the subrecipient a Faith-Based Organization? - select 🗸                                                             |        |
| 1G. HUD 2880                                  |                                                                                                    |        |
| 1H. HUD 50070<br>1I. Cert. Lobbying           | h. Has the subrecipient ever received a federal - select - ▼<br>grant, either directly from a federal agency or through a |        |
| 13. SF-LLL                                    | State/local agency?                                                                                                    |        |
| IK. SF-424B<br>art 2 - Recipient and          | i. Expected Sub-Award Amount:                                                                                             |        |
| ubrecipient Information                       |                                                                                                    |        |
| 2A. Subrecipients<br>2B. Experience           | j. Contact Person<br>Prefix: select V                                                                                     |        |
| art 3 - Project                               | First Name:                                                                                                    |        |
| formation<br>3A. Project Detail               | Middle Name:                                                                                                    |        |
| 3B. Description                               | Last Name:                                                                                                    |        |
| Youth Homeless<br>emonstration Projects       | Suffix: - select 🗸                                                                                                    |        |
| Special YHDP Activities                       | Title:                                                                                                    |        |
| art 4 - Housing,<br>ervices, and HMIS         | E-mail Address:                                                                                                    |        |
| 4A. Services                                  | Confirm E-mail Address:                                                                                                   |        |
| 4A. HMIS Standards<br>4B. HMIS Training       | Phone Number:                                                                                                    |        |
| 4B. Housing Type                              | Extension:                                                                                                    |        |
| art 5 - Participants<br>5A. Households        | Fax Number:                                                                                                    |        |
| 5B. Subpopulations                            | Save Save & Add Another                                                                                                   |        |
| art 6 - Budget<br>formation                   |                                                                                                    |        |
| 6A. Funding Request                           | Save & Back to List Back to List                                                                                          |        |
| 61. Match                                     | Check Speling                                                                                                    |        |
| 6J. Summary Budget<br>art 7 - Attachment(s) & |                                                                                                    |        |
| 7A. Attachment(s)                             | 4                                                                                                    | +      |

THDP New Protect Application FY2020 Applicant Name: Saint Louis County P Applicant Applicant Number: MO-500 Project App Project Name: YHDP New Project Application FY 2020 Project Number: 137630

YHDP New Project Application FY2020 FY2019 New Detaile Instructions

Before Starting Part 1 - Forms 1A. SF-424 Applic lype 1B. SF-424 Legal

Applicant 1C. SF-424 Applic Details 1D, SF-424 **Congressional Distri** 1E. SF-424

ompliance 1F. SF-424 Declar 1G. HUD 2880 1H, HUD 50070 11. Cert. Lobbying 13. SF-LLL IK. SF-424B Part 2 - Recipient an Subrecipient Informa 2A. Subrecipien 2B. Experience Part 3 - Project Information 3A. Project Detail 38. Description Youth Homeless Demonstration Proje Special YHDP Acti Part 4 - Housing, Services, and HMIS 4A, Services 4A, HMIS Standar 4B. HMIS Training 4B. Housing Type Part 5 - Participants 5A. Households 58. Subpopulation Part 6 - Budget information 6A, Funding Regu 61, Match 63. Summary Bud Part 7 - Attachment(

Certification.

А КВЕСК

# 2B. Applicant and Subrecipient Experience

Type-

- Applies to you, the applicant
  - Narrative descriptions of experience
- If subrecipients, then include subrecipient experience
- Question #5 is a new question in the application

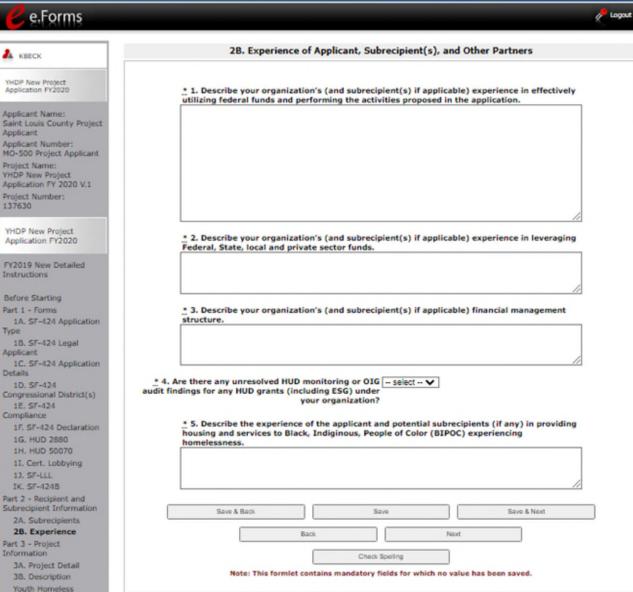

# 3A. Project Detail

| 🥑 e.Forms                                                                                |                                                                                                    | Cogout                                                                 |                      |                                                    |                      |
|------------------------------------------------------------------------------------------|----------------------------------------------------------------------------------------------------|------------------------------------------------------------------------|----------------------|----------------------------------------------------|----------------------|
| 🛃 квеск                                                                                  | 3A. Project Detail                                                                                                    |                                                                        |                      |                                                    |                      |
| YHDP New Project<br>Application FY2020                                                   | 1a. CoC Number and Name: AK-501 - Alaska Balance of State CoC     2. CoC Collaborative Applicant Name: Alaska Balance of State |                                                                        |                      |                                                    |                      |
| Applicant Name:<br>Saint Louis County Project<br>Applicant<br>Applicant Number:          | 3. Project Name: YHDP New Project Application FY 2020 V.1                                                                      | Component (6)                                                          | Acronym              | ]                                                  |                      |
| NO-500 Project Applicant<br>Project Name:<br>YHDP New Project<br>Application FY 2020 V.1 | 5. Component Type: PH 🗸                                                                                                    | Permanent Housing                                                      | РН                   | Permanent Supportive Housing<br>Rapid Rehousing    | PSH<br>RRH           |
| Project Number:<br>137630                                                                |                                                                                                    | Transitional Housing                                                   | тн                   |                                                    |                      |
| YHDP New Project<br>Application FY2020<br>FY2019 New Detailed<br>Instructions            | Save & Back Save Save & Next Back Next                                                                                         | Joint Transitional Housing and<br>Permanent Housing-Rapid<br>Rehousing | Joint TH and PH: RRH |                                                    |                      |
| Before Starting<br>Part 1 - Forms<br>1A. SF-424 Application<br>Type                      | Check Spelling                                                                                                    | Safe Havens                                                            | SH                   |                                                    |                      |
| 18 SF-424 Lenal                                                                          |                                                                                                    | Homeless Management<br>Information Systems                             | HMIS                 | SSO Coordinated Entry<br>SSO non-Coordinated Entry | SSO-CE<br>SSO non-CE |
|                                                                                          |                                                                                                    | Supportive Services Only                                               | sso                  | ANTIMENT OF 4                                      |                      |

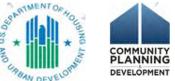

# **3B.** Project Description

e.Forms

A KRECK

**HDP New Protect** 

Applicant Name:

Applicant Applicant Number:

Project Name:

YHDP New Project

Project Number: 137630

YHDP New Project.

Application FY2020

Instructions

**Before Starting** 

Part 1 - Forms

1E. SF-424 Compliance

1G. HUD 2880

1H. HUD 50070

11. Cert. Lobbying 13. SF-LLL IK. SF-4248

2A. Subrecipients

**3A. Project Detail** 

**3B. Description** 

Youth Homeless

Part 4 - Housing,

Services, and HMIS 4A. Services

4B. HMIS Training

4B. Housing Type

Part 5 - Participants

Complete new construction

28. Experience

Part 3 - Project

nformation

18, SF-424 Legal

Type

Applicant

Details 1D. SF-424

- Information required on: project description, milestones, target population, coordinated entry participatión, and housing
- Project Description broken out into 5 narrative fields
- Read the HUD Detailed Instructions!!
- HOW you answer is different depending on the project type

https://files.hudexchange.info/resources/do cuments/YHDP-Round-3-New-Project-Application-Detailed-Instructions.pdf

#### **3B. Project Description** \* 1. Provide a description that addresses the entire scope of the proposed project. Saint Louis County Project MO-500 Project Applicant \* 1a. Provide a description that addresses how this project will follow Positive Youth Development Application FY 2020 V.1 \* 1b. Provide a description that addresses how this project will follow Trauma Informed Care. FY2019 New Detailed \* 1c. How does this project help the community meet the shared vision, goals and objectives of the coordinated community plan? 1A. SF-424 Application 1C. SF-424 Application \* 1d. Describe how race will not be a factor in determining outcomes in this project. Congressional District(s) 1F. SF-424 Declaration 2. For each primary project location, or structure, enter the number of days from the execution of the grant agreement that each of the following milestones will occur if this project is selected for conditional award. Days from Execution Days from Execution **Project Milestones** of Grant Agreement of Grant Apreement Part 2 - Recipient and A B Subrecipient Information Begin hiring staff or expending funds Begin program participant enrollment Program participants occupy leased or rental assistance units or structure(s), or supportive services begin Leased or rental assistance units or structure, and supportive services near 100% capacity Demonstration Projects Special YHDP Activities Closing on purchase of land, structure(s), or execution of structure lease Start rehabilitation 4A, HMIS Standards Complete rehabilitation Start new construction

### 3B. Project Description: Question 1 – 1d: Project Description

- Regular requirement
  - Entire scope of the proposed project, target population, plan for identifying housing/service needs, coordination with other organizations
- PSH, RRH, TH, JOINT and SSO non-CE
  - Incorporate positive youth development (PYD) and trauma informed care (TIC) into the project; community partnerships; measures and outcomes
- Joint:
  - YHDP for both TH and RRH; if not both, detailed information if non-HUD funding will support one component (TH or RRH)
- SSO-CE
  - Role in the coordinated community response; implementation of the youth-specific component of CE process; incorporate PYD and TIC
- HMIS
  - Implement or expand youth specific HMIS system components (e.g., adding youth-specific data standards); develop YHDP specific reports); add youth organizations to the HMIS

## 3B. Project Description: Question 5: Housing First

5. Housing First \* a. Will the project quickly move participants into permanent housing Yes

\* b. Does the project ensure that participants are not screened out based on the following items? Select all that apply.

v

| Having too little or little income                                                 | C |
|------------------------------------------------------------------------------------|---|
| Active or history of substance use                                                 | C |
| Having a criminal record with exceptions for state-mandated restrictions           | C |
| History of victimization (e.g. domestic violence, sexual assault, childhood abuse) | C |
| None of the above                                                                  | C |

\* c. Does the project ensure that participants are not terminated from the program for the following reasons? Select all that apply.

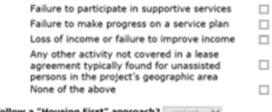

- Question 5. Housing First
- Answer 5a, 5b, and 5c
- 5d will auto-populate based on responses

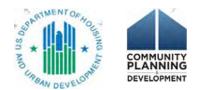

### 3B. Project Description: Question 9: SSO Projects

9. As a SSO-Coodinated Entry project answer the following questions:

\* 9b. Will the coordinated entry process be affirmatively - select - V marketed and easily accessible by program participants seeking assistance?

9c. Describe the advertisement strategy for the coordinated entry process and how it is designed to reach those with the highest barriers to accessing assistance.

\_\_\_\_\_\* 9d. Will the coordinated entry process use a \_\_\_\_\_\_ comprehensive, standardized assessment process?

\* 9e. Describe the standardized assessment and referral process that directs individuals and families to appropriate housing and services.

\_\_\_\_\_9f. If the coordinated entry process includes - select -- ↓ differences in access, entry, assessment, or referral for certain subpopulations, are those differences limited only to the following five groups: (1) adults without children;

(2) adults accompanied by children;
 (3) unaccompanied youth;

(4) households fleeing domestic violence, dating violence, sexual assault, stalking, or other dangerous or life-threatening conditions (including human trafficking);

(5) persons at risk of homelessness?

\* 9g. Will coordinated entry project refer program participants to projects that specifically coordinates and integrates mainstream health, social services, and employment programs for which they may be eligible?

and

| Save & Back |      | Save |      | Save & Next |
|-------------|------|------|------|-------------|
|             | Back |      | Next |             |

• SSO: question 9 is about SSO-CE ONLY. These questions will only appear for SSO-CE.

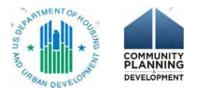

### 3B. Project Description: Question 10: PSH Projects

#### Dedicated and DedicatedPLUS

A "100% Dedicated" project is a permanent supportive housing project that commits 100% of its beds to chronically homeless individuals and families, according to NOFA Section III.3.b.

A "DedicatedPLUS" project is a permanent supportive housing project where 100% of the beds are dedicated to serve individuals with disabilities and families in which one adult or child has a disability, including unaccompanied homeless youth, that at a minimum, meet ONE of the following criteria according to NOFA Section III.3.d:

(1) experiencing chronic homelessness as defined in 24 CFR 578.3;

(2) residing in a transitional housing project that will be eliminated and meets the definition of chronically homeless in effect at the time in which the individual or family entered the transitional housing project;

(3) residing in a place not meant for human habitation, emergency shelter, or safe haven; but the individuals or families experiencing chronic homelessness as defined at 24 CFR 578.3 had been admitted and enrolled in a permanent housing project within the last year and were unable to maintain a housing placement;

(4) residing in transitional housing funded by a joint TH and PH-RRH component project and who were experiencing chronic homelessness as defined at 24 CFR 578.3 prior to entering the project;

(5)residing and has resided in a place not meant for human habitation, a safe haven, or emergency shelter for at least 12 months in the last three years, but has not done so on four separate occasions; or

(6) receiving assistance through a Department of Veterans Affairs(VA)-funded homeless assistance program and met one of the above criteria at initial intake to the VA's homeless assistance system.

A renewal project where 100 percent of the beds are dedicated in their current grant as described in NOFA Section III.A.3.b. must either become DedicatedPLUS or remain 100% Dedicated. If a renewal project currently has 100 percent of its beds dedicated to chronically homeless individuals and families and elects to become a DedicatedPLUS project, the project will be required to adhere to all fair housing requirements at 24 CFR 578.93. Any beds that the applicant identifies in this application as being dedicated to chronically homeless individuals and families in a DedicatedPLUS project must continue to operate in accordance with Section III.A.3.b. Beds are identified on Screen 4B.

... 9. Indicate whether the project is "100% Dedicated," or "DedicatedPLUS," - select ++ V according to the information provided above.

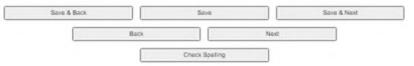

- PSH: question 10 is about DedicatedPlus
- YHDP projects do not need to be DedicatedPLUS

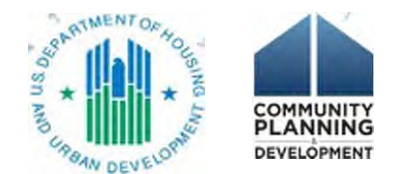

### Youth Homelessness **Demonstration Project**

| e.Forms                                                                                  |                                                                                                    | & Logout |
|------------------------------------------------------------------------------------------|----------------------------------------------------------------------------------------------------|----------|
| A KBECK                                                                                  | Youth Homeless Demonstration Projects                                                                                                    |          |
| YHDP New Project<br>Application FY2020                                                   | 1. Does this project carry out housing problem solving Yes     activities to divert or rapidly exit households from     homelessness?                                                                                                    |          |
| Applicant Name:<br>Saint Louis County Project<br>Applicant<br>Applicant Number:          | 1a. Describe the intervention strategy to engage families and how community partnershi<br>such as child welfare agencies, schools, youth providers, and other community service and<br>homeless providers are incorporated into the intervention strategy? |          |
| MO-500 Project Applicant<br>Project Name:<br>YHDP New Project<br>Application FY 2020 V.1 |                                                                                                    | 11       |
| Project Number:<br>137630                                                                | $\overset{*}{\underset{\scriptstyle m}{}}$ 1b. What services are provided to engage the family and youth?                                                                                                    |          |
|                                                                                          | Family counseling                                                                                                    |          |
| YHDP New Project                                                                         | Conflict Resolution                                                                                                    |          |
| Application FY2020                                                                       | Parenting Supports                                                                                                    |          |
| FY2019 New Detailed                                                                      | Relative or kinship caregiver resources                                                                                                    |          |
| Instructions                                                                             | Targeted substance abuse and mental health treatment                                                                                                    |          |
|                                                                                          | Housing Search Assistance                                                                                                    |          |
| Before Starting                                                                          | Landlord-Tenant mediation                                                                                                    |          |
| Part 1 - Forms<br>1A. SF-424 Application                                                 | Legal Services                                                                                                    |          |
| Type                                                                                     | Utilty or Security Deposits                                                                                                    |          |
| 1B. SF-424 Legal                                                                         | One time moving assistance                                                                                                    |          |
| Applicant                                                                                | Rental Application fees                                                                                                    |          |
| 1C. SF-424 Application<br>Details                                                        | Utility or Rental Arrears                                                                                                    |          |
| 1D. SF-424<br>Congressional District(s)                                                  | Other (if other selected, use textbox to explain the potential service)                                                                                                    |          |
| 1E. SF-424<br>Compliance<br>1F. SF-424 Declaration                                       | 2. Is this a Host Homes Project? Yes                                                                                                    | P        |
| 1G. HUD 2880<br>1H. HUD 50070                                                            | $\overset{*}{\underset{\scriptstyle \dots}{}}$ 3. Please identify the specific populations addressed in this project                                                                                                    |          |
| 11. Cert. Lobbying                                                                       | Pregnant/Parenting                                                                                                    | P        |
| 13. SF-LLL                                                                               | Minors                                                                                                    | I        |
| IK. SF+424B                                                                              | Foster care/justice involved youth                                                                                                    |          |
| Part 2 - Recipient and<br>Subrecipient Information                                       | LGBTQ+                                                                                                    |          |
| 2A. Subrecipients                                                                        | Gender Non-Conforming                                                                                                    |          |
| 28. Experience                                                                           | Victims of Sexual Trafficking                                                                                                    |          |
| Part 3 - Project<br>Information                                                          | Other 🗆                                                                                                    | P        |
| 3A. Project Detail                                                                       | * 4. Does this project plan to use Rental Assistance? Yes                                                                                                    |          |
| 38. Description<br>Youth Homeless                                                        |                                                                                                    |          |
| Projects                                                                                 | * 4a. Will this project use Rental Deposits? - select      *                                                                                                    | P        |
| Special YHDP Activities                                                                  | * 4c. Short Term Rental Assistance: select 🗸                                                                                                    | S        |
| Part 4 - Housing,<br>Services, and HMIS                                                  | * 4d. Medium Term Rental Assistance: - select 🗸                                                                                                    |          |

### This screen has been updated with new questions (#1, 3, 5 & 6)

. 6. Will your project offer any specialized services for Yes ~

development and implementation of YHDP projects?

4A, HMIS Standards

4B. HMIS Training 4B. Housing Type art 5 - Participants 5A. Households 5B. Subpopulations

art 6 - Budget

6G. Operating 6I, Match 63. Summary Budget art 7 - Attachment(s) & ertification 7A. Attachment(s)

7D. Certification art 8 - Submission

ummary 88. Summary

formation 6A. Funding Request

youth living with HIV/AIDS? \* 6a. If Yes, please provide detail of those services. Save & Back Save Save & Next Back Next Check Spelling

\* 5. How will the community continue to involve the Youth Action Board (YAB) in the

### **Special YHDP Activities**

| e.Forms                                                   | hogout                                                                                                    |                                      |
|-----------------------------------------------------------|----------------------------------------------------------------------------------------------------|--------------------------------------|
| 🛦 квеск                                                   | Special YHDP Activities                                                                                                    | Default is<br>"select"               |
| YHDP New Project<br>Application FY2020                    | * 1. Is the YHDP Replacement project applicant select<br>requesting a Special YHDP Activity, Exemption or<br>Innovative Activity? | when you<br>arrive to<br>this screen |
| Applicant Name:<br>The Salvation Army<br>Midland Division | Save & Back Save & Next                                                                                                    |                                      |
| Applicant Number:<br>43-0653584                           | Back Next                                                                                                    |                                      |
| Project Name:<br>YHDP New Test Project<br>Project Number: | Note: This formlet contains mandatory fields for which no value has been saved.                                                   |                                      |

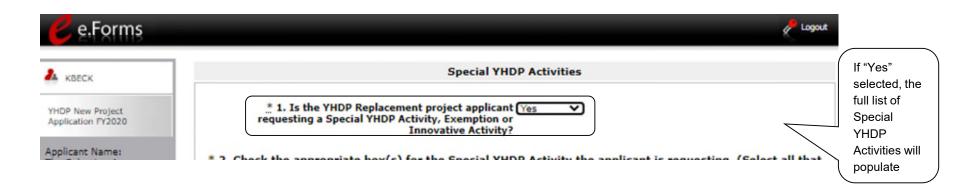

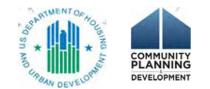

### **Special YHDP Activities**

| A KBECK                                                                 | Si                                                                                                    | ecial YHDP Activities                                                                                                 |                                       | Information<br>6A. Funding Request<br>6I. Match                                      | * 4. Check the appropriate b                                                                               |
|-------------------------------------------------------------------------|----------------------------------------------------------------------------------------------------|----------------------------------------------------------------------------------------------------|---------------------------------------|--------------------------------------------------------------------------------------|----------------------------------------------------------------------------------------------------|
| YHDP New Project<br>Application FY2020                                  | 1. Is the YHDP Replacement project applicant re<br>Special YHDP Activity, Exemption or Innovativ                     | e Activity?                                                                                                    |                                       | 63, Summary Budget<br>Part 7 - Attachment(s) &<br>Certification<br>7A, Attachment(s) | I.C.1.b(1) A recipient n<br>program participant if t<br>youth need rental assis<br>offered to ensure youth |
| Applicant Name:<br>The Salvation Army++                                 | * 2. Check the appropriate box(s) for the Speci                                                                      | al YHDP Activity the applicant is requesting. (Sele                                                                   | ct all that apply)                    | 7D. Certification                                                                    | offered to ensure youth                                                                                    |
| Midland Division<br>Applicant Number:<br>43-0653584                     | 1.C-1.a(1) Leases under 12 months (minimum                                                                           |                                                                                                    |                                       | Part 8 - Submission<br>Summary<br>B8, Summary                                        | I.C.1.b(2) VHDP recipie<br>up to 24 months after t<br>end of housing assistan                              |
| Project Name:<br>YHDP New Test Project<br>Project Number:               | 1.C.1.a(2) Use of leasing, Sponsored Based R<br>Assistance (PRA) in Rapid Rehousing (RRH)                            | ental Assistance (SRA) and Project Based Rental                                                                       |                                       | View Applicant Profile                                                               | services to be provided<br>and 3) how those servi<br>program participant.                                  |
| 137627                                                                  | 1.C.1.a(3) Use 10% of total VHDP funding for                                                                         | Planning grants                                                                                                    |                                       | Export to PDF<br>Get PDF Viewer                                                      | VHDP recipients may co<br>months after the proor                                                           |
| YHDP New Project<br>Application FY2020                                  | <ol> <li>1.C.1.a(4) Project admin funds used to emplo<br/>implementation, execution, and improvement</li> </ol>      |                                                                                                    |                                       | Back to Submissions List                                                             | housing assistance, suc<br>demonstrate that exten<br>participants.                                         |
| FV2019 New Detailed<br>Instructions                                     | 1.C.1.a(5) Project admin funds used to attend<br>be relevant to youth homelessness)                                  | i non-HUD sponsored or approved conferences (must                                                                     |                                       | Select                                                                               | I.C.1.b(3) Recipients w<br>able to show it has take                                                        |
| Before Starting<br>Part 1 - Forms<br>1A, SF-424 Application             | 1.C.1.a(6) Employ youth receiving recipient so<br>interest)                                                          | ervices (document nature of work and no conflicts of                                                                  |                                       | checkboxes                                                                           | homelessness in the co                                                                                     |
| Type<br>1B. SF-424 Legal<br>Applicant                                   |                                                                                                    | R 576.403© rather than HQS in 24 CFR 578.75 for up tandards applied to units and proof of compliance)                 |                                       | by clicking on them.                                                                 | provided that the recipi<br>the project would receiv<br>I.C.1.b(5) VHDP recipie                            |
| 1C. SF-424 Application<br>Details                                       | 1.C.1.a(8) Provide moving expense more than                                                                          | one time to a program participant                                                                                     |                                       | <                                                                                    | provide housing under<br>that the additional cost                                                          |
| 1D, SF-424<br>Congressional District(s)<br>1E, SF-424                   | 1.C.1.a(9) Provide payments for families that<br>(up to \$500 per month)                                             | provide housing under host homes and kinship care                                                                     | 0                                     |                                                                                      | No Exemptions Request                                                                                      |
| 1F, SF-424 Declaration<br>1G, HUD 2880                                  | No Special VHDP Activities Requested                                                                                 |                                                                                                    |                                       |                                                                                      | Enter requ                                                                                                 |
| 1H. HUD 50070<br>51. Cert. Lobbying<br>53. SF-LLL<br>TK. SF-4248        |                                                                                                    |                                                                                                    | ermined paying the<br>iduct an annual | _                                                                                    | <u>*</u> I.C.1.b(1):                                                                                       |
| Part 2 - Recipient and<br>Subrecipient Information<br>2A. Subrecipients | 1.C.1.a(10)(a) Security deposits (not to exceed 2 months of rent)                                                    | <ul> <li>I.C.1.a(10)(g) Payment of rental arrears (umonths)</li> </ul>                                                | up to 6                               | Checkbox                                                                             | * I.C.1.b(2):                                                                                              |
| 28. Experience<br>Part 3 - Project<br>Information                       | I.C.1.a(10)(b) Pay for damage to units (not to exceed 2 months rent)                                                 | <ul> <li>I.C.1.a(10)(h) Payment of utility arrears (umonths)</li> </ul>                                               | ip to 6                               | Q4 will ha                                                                           |                                                                                                    |
| 3A. Project Detail<br>3B. Description<br>Youth Homeless                 | 1.C.1.a(10)(c) Costs to provide household cleaning supplies                                                          | <ul> <li>I.C.1.a(10)(i) Payment of utilities (Up to 3</li> </ul>                                                      | months)                               | an additio                                                                           |                                                                                                    |
| Demonstration Projects<br>Special YHDP<br>Activities                    | 1.C.1.a(10)(d) Housing start-up expenses (not to<br>exceed \$300 per participant)                                    | <ul> <li>I.C.1.a(10)(j) Pay gas a mileage for particle<br/>personal vehicle for trips for eligible service</li> </ul> | pant 🗆                                | out                                                                                  |                                                                                                    |
| Part 4 - Housing,<br>Services, and HMIS<br>4A, Services                 | <ol> <li>I.C.1.a(10)(e) Purchase cell phone and service (cost<br/>must be reasonable and housing related)</li> </ol> | <ul> <li>I-C-1.a(10)(k) Payment of Legal fees</li> </ul>                                                              | 0                                     |                                                                                      |                                                                                                    |
| 4A, HMIS Standards<br>4B, HMIS Training<br>4B, Housing Type             | I.C.1.a(10)(f) Cost of Internet (costs must be reasonable)                                                           | <ul> <li>I.C.1.a(10)(I) Payment of insurance, regist<br/>past driving fines</li> </ul>                                | ration and                            |                                                                                      | . I.C.1.b(5):                                                                                              |

#### box(s) for the Special YHDP Activity - Exemptions the applicant is requesting. (Select all that apply) may provide up to 36 months of Rapid Rehousing rental assistance to a if the recipient demonstrates (1) the method it will use to determine which sistance beyond 24 months and (2) the services and resources that will be uth are able to sustain their housing at the end of the 36 months of assistance pients may continue providing supportive services to program participants for er the program participant exits homelessness, transitional housing or after the tance if the recipient demonstrates: 1) the proposed length of extended led; 2) the method it will use to determine whether services are still necessary rvices will result in self-sufficiency and ensure stable housing for the YHDP continue providing supportive services to program participants for up to 36 gram participant exits homelessness, if the services are in connection with such as the Foster Youth to Independence initiative, or if the recipient can tended supportive services ensures continuity of case workers for program will not be required to meet the 25% match requirement if the applicant is ken reasonable steps to maximize resources available for youth experiencing community istance may be combined with leasing or operating funds in the same building ipient submits a project plan that includes safeguards to ensure that no part of teive a double subsidy. pients may provide payments of up to \$1000 per month for families that er a host home and kinship care model, provided that the recipient can show ost is necessary to recruit hosts to the program. ested. quired additional information about your YHDP Special Activity Request

## **Special YHDP Activities**

If you have questions on ANY portion of the Special YHDP Activities, please send your questions to the youth demo mailbox at youthdemo@hud.gov or connect with your assigned TA contact.

|                             | 5. Innovative Activities I.C.1.b(6)                                                                                                    |                        |
|-----------------------------|----------------------------------------------------------------------------------------------------|------------------------|
|                             | * a. Is the applicant requesting an innovative activity?                                                                                                    | If "Yes",<br>questions |
| es                          | * Please give a detailed description of your innovative activity.                                                                                                    | 5b-5f will<br>appear.  |
|                             | b. Will this activity be testing or likely to achieve a positive No<br>outcome in at least one of the four core outcomes for youth<br>experiencing homelessness (stable housing, permanent<br>connections, education/employment, and well-being)?                                                                                                    |                        |
|                             | . If no, explain why.                                                                                                    |                        |
|                             |                                                                                                    | 11                     |
|                             | . c. Is the activity cost-effective? No                                                                                                    |                        |
|                             | . If no, explain why.                                                                                                    |                        |
| Textboxes<br>will appear if |                                                                                                    | 12                     |
| additional information is   | <u>*</u> d. Does the activity conflict with fair housing, civil rights or Yes<br>environmental regulations?                                                                                                    |                        |
| required                    | * If yes, explain why.                                                                                                    | //                     |
|                             | • e. Is the activity approved by the YAB? No V                                                                                                    |                        |
|                             | . If no, explain why.                                                                                                    |                        |
|                             |                                                                                                    | 1                      |
|                             | f. Is the activity approved by the CoC? $\mathbb{N}_0$                                                                                                    |                        |
|                             | <u>* If no, explain why.</u>                                                                                                    |                        |
|                             |                                                                                                    |                        |
|                             | Save & Back Save Save & Save & |                        |
|                             | Back Next                                                                                                    |                        |
|                             | Check Spelling                                                                                                    |                        |
|                             |                                                                                                    |                        |

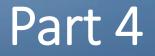

4A. Supportive Services for Participants (all)4A. HMIS Standards (HMIS projects only)

4B. Housing Type and Location (all)4B. HMIS Training (HMIS projects only)

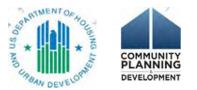

# 4A. Supportive Services for Participants

YHD Appl FY20 Instr

- Question 1a is a new question
- HMIS and SSO-CE: continue to the next screen
- All others: complete the questions

| ECK                                                       | 4A. Supportive Services for Participants                                                                                                    |
|-----------------------------------------------------------|----------------------------------------------------------------------------------------------------|
| New Project<br>tion FY2020                                | . 1. Describe how program participants will be assisted to obtain and remain in permanent housing.                                                                                                    |
| int Name:<br>ouis County Project                          |                                                                                                    |
| nt Number:<br>0 Project Applicant<br>Name:<br>lew Project | * 1a. Describe specific efforts to ensure BIPOC, LGBTQ and people with disabilities<br>experiencing homelessness will be connected to housing of their choice and supported in<br>housing after the assistance has expired. |
| ion FY 2020 V.1<br>Number:                                |                                                                                                    |
| lew Project<br>tion FY2020                                | 2. Describe the specific plan to coordinate and integrate with other mainstream health, social services, and employment programs for which program participants may be eligible.                                            |
| 9 New Detailed<br>tions                                   |                                                                                                    |

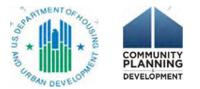

# 4A. Supportive Services for Participants

### • This chart on 4A must match up with the SS budget chart

#### 6F. Supportive Services Budget

4. For all supportive services available to participants, indicate who will provide them and how often they will be provided. Click 'Save' to update.

|                                        |            |            |                        | Eligible Cost              |
|----------------------------------------|------------|------------|------------------------|----------------------------|
| Supportive Services                    | Provider   | Frequency  |                        |                            |
| Assessment of Service Needs            | - select 🗸 | select V   |                        | 1. Assessm                 |
| Assistance with Moving Costs           | - select 🗸 | select 🗸   |                        | 2. Assistan<br>3. Case Ma  |
| Case Management                        | select 🗸   | select V   |                        | 4. Child Car               |
| Child Care                             | - select 🗸 | select 🗸   |                        | 5. Educatio                |
| Education Services                     | - select V | select V   |                        | 6. Employn                 |
| Employment Assistance and Job Training | select 🗸   | select 🗸   |                        | 7. Food                    |
| Food                                   | select 🗸   | select V   | Funding requests on    | 8. Housing                 |
| Housing Search and Counseling Services | - select 🗸 | select V   | screen 6F. Supportive  | 9. Legal Se                |
| Legal Services                         | - select V | select V   | Services must have a   | 10. Life Ski               |
| Life Skills Training                   | select 🗸   | select 🗸   | corresponding entry on | 11. Mental                 |
| Mental Health Services                 | select 🗸   | select 🗸 🗸 | this screen 4A.        | 12. Outpati<br>13. Outread |
| Outpatient Health Services             | - select 🗸 | select 🗸   |                        | 14. Substa                 |
| Outreach Services                      | - select V | select 🗸   |                        | 15. Transp                 |
| Substance Abuse Treatment Services     | select 🗸   | select 🗸   |                        | 16. Utility I              |
| Transportation                         | select 🗸   | select 🗸   |                        | 17. Operati                |
| Utility Deposits                       | - select 🗸 | select 🗸   |                        | Total Annua                |
|                                        |            |            |                        |                            |

\* A quantity AND description must be entered for each requested cost.

| Eligible Costs                         | Quantity AND Description<br>(max 400 characters) | Annual<br>Assistance<br>Requested |
|----------------------------------------|--------------------------------------------------|-----------------------------------|
| 1. Assessment of Service Needs         |                                                  |                                   |
| 2. Assistance with Moving Costs        |                                                  |                                   |
| 3. Case Management                     |                                                  |                                   |
| 4. Child Care                          |                                                  |                                   |
| 5. Education Services                  |                                                  |                                   |
| 6. Employment Assistance               |                                                  |                                   |
| 7. Food                                |                                                  |                                   |
| 8. Housing/Counseling Services         |                                                  |                                   |
| 9. Legal Services                      |                                                  |                                   |
| 10. Life Skills                        |                                                  |                                   |
| 11. Mental Health Services             |                                                  |                                   |
| 12. Outpatient Health Services         |                                                  |                                   |
| 13. Outreach Services                  |                                                  |                                   |
| 14. Substance Abuse Treatment Services |                                                  |                                   |
| 15. Transportation                     |                                                  |                                   |
| 16. Utility Deposits                   |                                                  |                                   |
| 17. Operating Costs                    |                                                  |                                   |
| Total Annual Assistance Requested      |                                                  | \$0                               |
| Grant Term                             |                                                  | 2 Years                           |
| Total Request for Grant Term           |                                                  | \$0                               |

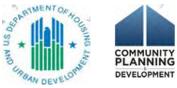

24 CFR 578.53 Supportive Services

# 4A. Supportive Services for Participants

• Questions 4, 5, and 6a are new to the application.

Special YHDP Activities Part 4 - Housing, Services, and HMIS 4A. Services 4A, HMIS Standards 4B. HMIS Training 4B. Housing Type Part 5 - Participants 5A. Households 58. Subpopulations Part 6 - Budget Information 6A. Funding Request 6G. Operating 61. Match 6J. Summary Budget Part 7 - Attachment(s) & Certification 7A. Attachment(s) 7D. Certification Part 8 - Submission Summary 88. Summary **View Applicant Profile** Export to PDF Get PDF Viewer Back to Submissions List

\* 4. How will the project allow youth the ability to choose the providers and interventions that fit their needs?

\* 5. How will the project respond to the different needs for service type, intensity, and length of supports for youth? Identify whether the project will include the following activities: 6. Transportation assistance to clients to attend - select - V mainstream benefit appointments, employment training, or jobs? \* 6a. Transportation assistance to clients to attend Youth - select -- V Action Board (YAB) meetings and other community events? \* 7. Annual follow-ups with program participants to -- select -- V ensure mainstream benefits are received and renewed? \* 8. Will program participants have access to SSI/SSDI Yes ~ technical assistance provided by this project the applicant, a subrecipient, or partner agency? \* 8a. Has the staff person providing the technical - select - V assistance completed SOAR training in the past 24 months. Save & Back Save Save & Next Back Next Check Spelling

## 4A. HMIS Standards

- HMIS dedicated projects will complete
- All else go to 4B. Housing Type and Location

| e.Forms                                                                                                    |                                                                                                    | Logout |
|----------------------------------------------------------------------------------------------------|----------------------------------------------------------------------------------------------------|--------|
| <b>А</b> квеск                                                                                                    | 4A. HMIS Standards                                                                                                    |        |
| YHDP New Project<br>Application FY2020                                                                                                    | 1. Is the HMIS currently programmed to collect all <u>- select</u> ▼<br>Universal Data Elements (UDEs) as set forth in the 2020<br>HMIS Data Standard Notice?                                                                                                    |        |
| Applicant Name:<br>Saint Louis County Project<br>Applicant<br>MO-500 Project Applicant<br>Project Name:<br>YHDP New Project<br>Application FY 2020 V.1<br>Project Number: | <ol> <li>Does HMIS produce all HUD-required reports and - select - ▼<br/>provide data needed for HUD reporting? (i.e., Annual<br/>Performance Reports, Annual Homeless Assessment<br/>table shells (Logitudinal System Analysis), data for<br/>CAPER/ESG reporting, SPM and Data Quality Table, etc).</li> <li>Is your HMIS capable of generating all reports - select - ▼<br/>required by Federal partners including HUD, VA, and</li> </ol>                                                                                                    |        |
| 137630<br>YHDP New Project<br>Application FY2020                                                                                                    | 4. Does HMIS provide the CoC with an unduplicated - select -<br>count of program participants receiving services in the<br>CoC?                                                                                                    |        |
| FY2019 New Detailed<br>Instructions<br>Before Starting                                                                                                    | 5. Is there a staff person responsible for insuring the <u>- select</u> - ▼<br>HMIS implementation meets all privacy and security<br>standards as required by HUD and other federal<br>partners?                                                                                                    |        |
| Part 1 - Forms<br>1A. SF-424 Application<br>Type                                                                                                    | 6. Does your organization conduct a background check select V<br>for all employees who access and view HMIS data?                                                                                                    |        |
| 1B. SF-424 Legal<br>Applicant<br>1C. SF-424 Application<br>Details                                                                                                    | 7. Does the HMIS Lead conduct Privacy and Security - select - V<br>Training and follow up on privacy and security<br>standards?                                                                                                    |        |
| 1D. SF-424<br>Congressional District(s)<br>1E. SF-424<br>Compliance                                                                                                    | 8. Do you have a process in place to remove licenses for <u>- select - v</u><br>former users who no longer need access to HMIS (e.g.<br>leave their job, fired)?                                                                                                    |        |
| 1F. SF-424 Declaration<br>1G. HUD 2880<br>1H. HUD 50070<br>1I. Cert. Lobbying<br>1J. SF-LLL<br>IK. SF-4248                                                                | Save & Back Save & Save & Save | 5 Next |

### e-snaps Functionality: "Add" icon and "Detail" screen for Housing Info

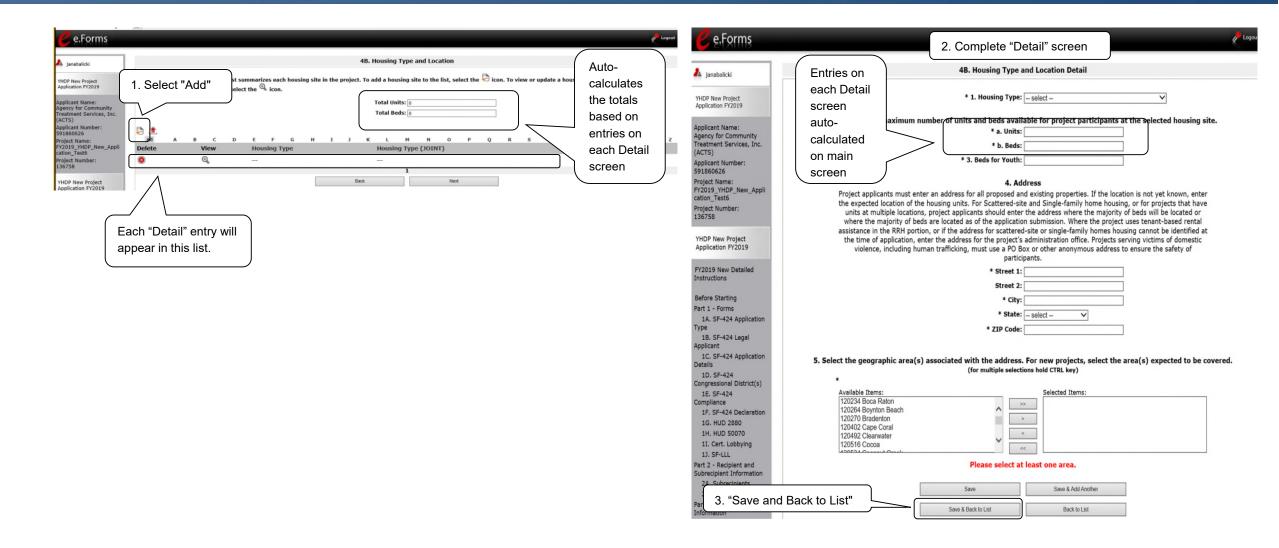

# 4B. Housing Type and Location

- Different versions of 4B
  - RRH, TH, SSO (prior screen)
  - PSH (to the right)
  - Joint TH and PH-RRH (below)

| e.Forms                                                               |        |   |   |      |   |    |       |     |   |               |              |                     |                  |        |         |        |         |         |        |         |        |       |         |   |    | <mark>ر ا</mark> ر | ogout |
|-----------------------------------------------------------------------|--------|---|---|------|---|----|-------|-----|---|---------------|--------------|---------------------|------------------|--------|---------|--------|---------|---------|--------|---------|--------|-------|---------|---|----|--------------------|-------|
| janabalicki                                                           |        |   |   |      |   |    |       |     |   |               | 4            | B. Ho               | using            | Туре   | and I   | .ocati | on      |         |        |         |        |       |         |   |    |                    |       |
| HDP New Project<br>oplication FY2019                                  |        |   |   |      |   |    |       |     |   |               |              | e in th<br>elect th |                  |        | o add   | a hous | sing si | te to t | he lis | t, sele | ect th | e 🏳 i | icon. T | o |    |                    |       |
| plicant Name:<br>ency for Community<br>eatment Services, Inc.<br>CTS) |        |   |   |      |   |    |       |     |   | <b>T</b> _1_1 | <b>D</b> - 4 |                     | tal Un<br>tal Be | ds:    |         |        |         |         |        |         |        |       |         |   |    |                    |       |
| plicant Number:<br>1860626                                            |        |   |   |      |   |    |       |     |   | Total         | Deal         | icated              |                  | as:    |         |        |         |         |        |         |        |       |         |   |    |                    |       |
| vject Name:<br>2019_YHDP_New_Appli<br>ion_Test6                       | ali    | А | в | с    | D | E  | F     | G   | н | I             | J            | к                   | L                | м      | N       | 0      | р       | Q       | R      | s       | т      | U     | v       | w | х  | Y                  | z     |
| ject Number:                                                          | Delete |   | ١ | /iew |   | Но | using | Тур | e |               |              |                     | Hou              | sing T | ype (   | JOIN   | г)      |         |        |         |        |       | Units   |   | Be | ds                 |       |
| 5758                                                                  |        |   |   |      |   |    |       |     |   |               |              | This                | ist c            | ontain | s no it | ems    |         |         |        |         |        |       |         |   |    |                    |       |
| DP New Project<br>plication FY2019                                    |        |   |   |      |   |    |       |     |   |               | Back         |                     |                  |        |         |        | Next    |         |        |         |        |       |         |   |    |                    |       |

| e.Forms                                                 |        |       |    |         |           |                                |              |               |             |          |              |         |       |         |     | Logout |
|---------------------------------------------------------|--------|-------|----|---------|-----------|--------------------------------|--------------|---------------|-------------|----------|--------------|---------|-------|---------|-----|--------|
| 🦺 janabalicki                                           |        |       |    |         |           | 48                             | . Housing    | Type and L    | ocation     |          |              |         |       |         |     |        |
| YHDP New Project<br>Application FY2019                  |        |       |    |         |           | housing site<br>dy listed, sel |              |               | a housing s | ite to t | he list, sel | ect the | i 🛱 i | con. To |     |        |
| Applicant Name:<br>Agency for Community                 |        |       |    | * Lis   | t all Co  | C-funded ar                    | nd Non CoC   | -funded ur    | nits and b  | eds fo   | r this proj  | ject    |       |         |     |        |
| Treatment Services, Inc.<br>(ACTS)<br>Applicant Number: |        |       |    |         | т         | otal Units:                    | тн           |               | RRH         | То       | tal          |         |       |         |     |        |
| 591860626<br>Project Name:                              |        |       |    |         | 1         | otal Beds:                     |              |               |             |          | 0            |         |       |         |     |        |
| FY2019_YHDP_New_Appli<br>cation_Test6                   | P      |       |    |         | $\square$ |                                |              |               |             |          |              | J       |       |         |     |        |
| Project Number:<br>136758                               | All    | А В С | DE | F       | G I       | н т э                          | K L          | M N           | 0 P         | Q        | R S          | т       | U     | v w     | х   | γ z    |
|                                                         | Delete | View  | н  | lousing | Туре      |                                | Hous         | ing Type ()   | OINT)       |          |              |         |       | Units   | Bee | ls     |
| YHDP New Project<br>Application FY2019                  |        |       |    |         |           |                                | This list co | ontains no it | ems         |          |              |         |       |         |     |        |
| FY2019 New Detailed<br>Instructions                     |        |       |    | Save    | & Back    |                                |              | Save          |             |          | Save & N     | lext    |       |         |     |        |
| Before Starting                                         |        |       |    |         |           | Back                           |              |               | Next        |          |              |         |       |         |     |        |

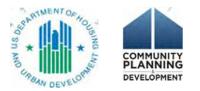

# 4B. Housing Type and Location Detail

### • Question 1

- HMIS and SSO-CE = "none"
- All housing projects: complete the questions
- SSO non-CE = "none" or complete the questions

| e.Forms                                                                                                    |                                                                                                    |
|----------------------------------------------------------------------------------------------------|----------------------------------------------------------------------------------------------------|
| λ janabalicki                                                                                                | 4B. Housing Type and Location Detail                                                                                                    |
| YHDP New Project<br>Application FY2019                                                                       | * 1. Housing Type: select 🗸                                                                                                    |
| Applicant Name:<br>Agency for Community<br>Treatment Services, Inc.<br>(ACTS)<br>Applicant Number:           | <ul> <li>2. Indicate the maximum number of units and beds available for project participants at the selected housing site.</li> <li>* a. Units:</li> <li>* b. Beds:</li> <li>* 3. Beds for Youth:</li> </ul>                                                                                                    |
| 591860626<br>Project Name:                                                                                   | 4. Address                                                                                                    |
| FY2019_YHDP_New_Appli<br>cation_Test6<br>Project Number:<br>136758<br>YHDP New Project<br>Application FY2019 | Project applicants must enter an address for all proposed and existing properties. If the location is not yet known, enter<br>the expected location of the housing units. For Scattered-site and Single-family home housing, or for projects that have<br>units at multiple locations, project applicants should enter the address where the majority of beds will be located or<br>where the majority of beds are located as of the application submission. Where the project uses tenant-based rental<br>assistance in the RRH portion, or if the address for scattered-site or single-family homes housing cannot be identified at<br>the time of application, enter the address for the project's administration office. Projects serving victims of domestic<br>violence, including human trafficking, must use a PO Box or other anonymous address to ensure the safety of<br>participants. |
| FY2019 New Detailed                                                                                          | * Street 1:                                                                                                    |
| Before Starting                                                                                              | * City:                                                                                                    |
| Part 1 - Forms                                                                                               |                                                                                                    |
| 1A. SF-424 Application                                                                                       | * State: select 🗸                                                                                                    |
| ype<br>1B. SF-424 Legal<br>opplicant                                                                         | * ZIP Code:                                                                                                    |
| 1C. SF-424 Application<br>Details                                                                            | 5. Select the geographic area(s) associated with the address. For new projects, select the area(s) expected to be covered.                                                                                                    |
| 1D. SF-424<br>Congressional District(s)                                                                      | (for multiple selections hold CTRL key) *                                                                                                    |
| 1E. SF-424                                                                                                   | Available Items: Selected Items:                                                                                                    |
| ompliance                                                                                                    | 120234 Boca Raton                                                                                                    |
| 1F. SF-424 Declaration                                                                                       | 120264 Boynton Beach                                                                                                    |
| 1G. HUD 2880                                                                                                 | 120402 Cape Coral                                                                                                    |
| 1H. HUD 50070                                                                                                | 120492 Clearwater                                                                                                    |
| 1I. Cert. Lobbying<br>1J. SF-LLL                                                                             | 120516 Cocca                                                                                                    |
| Part 2 - Recipient and<br>Subrecipient Information                                                           | Please select at least one area.                                                                                                    |
| 2A. Subrecipients                                                                                            | Cruit Cruit & Add Anathra                                                                                                    |
| 2B. Experience                                                                                               | Save Save & Add Another                                                                                                    |
| Part 3 - Project                                                                                             | Save & Back to List Back to List                                                                                                    |

# 4B. HMIS Training

- HMIS dedicated projects complete this screen
   \* e-snaps won't flag an error if you accidentally skip this screen
- All else can leave the fields blank and proceed to Part 5

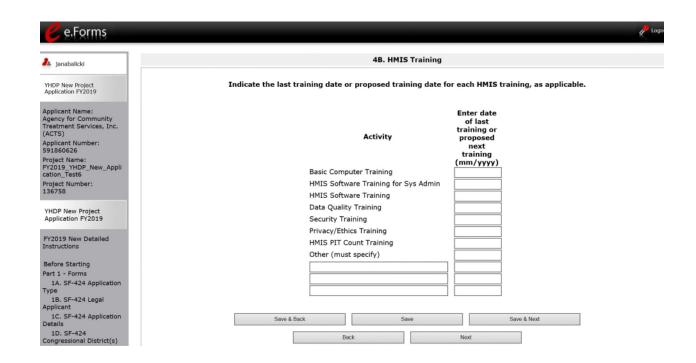

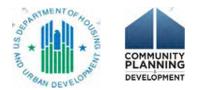

#### Part 5: Participant Screens

- Who the project will serve
  - New projects = prospective data
  - Maximum capacity in a single night
- Two parts
  - 5A. Households
  - 5B. Subpopulations

#### • Everyone must enter data because it is a \*required screen

- Applies to
  - PH (PSH and RRH), TH, Joint TH and PH-RRH, SSO non-CE
- Does not apply to
  - SSO-CE, HMIS
  - Must enter a digit on each screen (e.g. 0)

#### Key Resources:

YHDP Round 4/5 New Project Application

- Detailed Instructions
- Navigational Guide

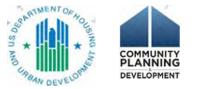

#### 5A. Households

- 3 Household Types (composition of adults and children)
  - HH with at least 1 adult and 1 child
  - Adult HH without children
  - HH with **Only** children
- Characteristics (age and accompaniment)
  - Under 18, 18-24, over 24
  - Under 18 accompanied or not

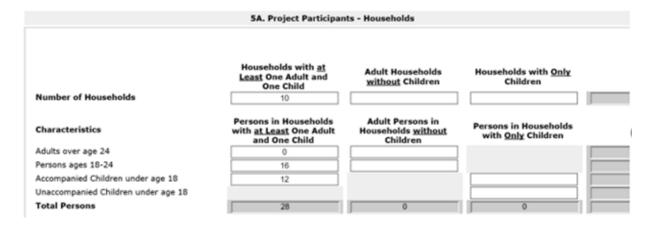

### 5B. Subpopulations

- 3 Data tables = corresponds to each HH type
- By age categories

5B. Project Participants - Subpopulations

#### Persons in Households with at Least One Adult and One Child

| Characteristics       | CH<br>(Not Veterans) | CH Veterans | Veterans<br>(Not CH) | Chronic<br>Substance<br>Abuse | HIV/AIDS | Severely<br>Mentally Ill | DV | Physical<br>Disability | Developmental<br>Disability | Persons Not<br>Represented by<br>a Listed<br>Subpopulation |
|-----------------------|----------------------|-------------|----------------------|-------------------------------|----------|--------------------------|----|------------------------|-----------------------------|------------------------------------------------------------|
| Persons over age 24   |                      |             |                      |                               |          |                          |    |                        |                             |                                                            |
| Persons ages 18-24    |                      |             |                      |                               |          |                          |    |                        |                             |                                                            |
| Children under age 18 |                      |             |                      |                               |          |                          |    |                        |                             |                                                            |
| Total Persons         | 0                    | 0           | 0                    | 0                             | 0        | 0                        | 0  | 0                      | 0                           | 0                                                          |

- Mutually exclusive classifications
  - CH veteran, CH non-veteran, veteran not CH, other
- Subpopulation categories
  - (e.g., physical disability, developmental disability, domestic violence)

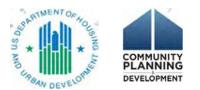

#### Part 5 – Special Considerations

- Permanent Supportive Housing
  - If serving 100% chronically homeless, must ensure the number of CH individuals in Part 5 matches the number of CH beds in Part 4 (4B. Housing Type and Location)
- Host Homes
  - Only project participants should be included in the totals under 5b, even if funds are provided to support the increased costs to the household

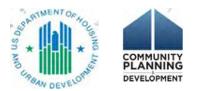

### Part 6 Budgets

- 6A. Funding Request
- Grant agreement no later than September 30, 2022.
- 2-year term
- Indirect costs
- Funding requests
- CoC Program interim rule: 24 CFR part 578

https://www.hudexchange.info/resource/2033/ hearth-coc-program-interim-rule/

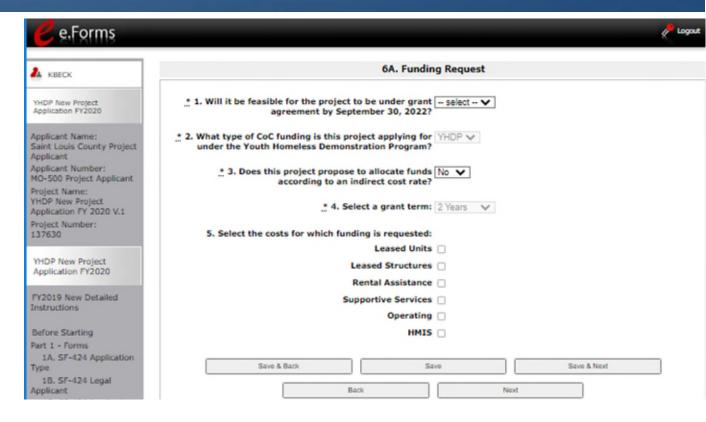

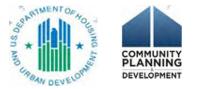

### 6A. Indirect Costs

- Inform HUD of intent to use a federally-negotiated indirect cost rate
- Alternative: 10% de minimis
- No budget line item
- 10% de minimis costs are NOT the same as the 10% Project Administrative costs
- Alternative: neither ICR or 10% de minimis
- Staff and overhead costs eligible when implementing activities 24 CFR 578.43 – 578.57

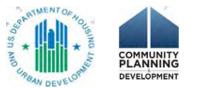

### Project Administrative Costs

- No separate budget screen
- Only a dollar amount in the summary budget
- Eligible costs
  - Salaries, wages
  - Administrative services third-party contracts or agreements
  - Goods and services (e.g., equipment, insurance, utilities)
- Eligible activities
  - Preparing program budgets
  - Developing compliance systems and monitoring
  - Developing agreements (e.g., with subrecipients)
  - Preparing reports
  - Evaluating program results
  - Management, supervision
- 578.59 Project Administrative Costs

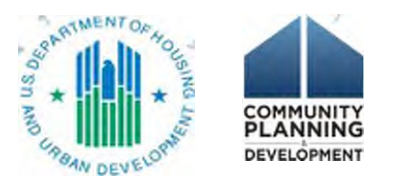

#### e-snaps Functionality: "Add" icon and "Detail" screen for Budget Info

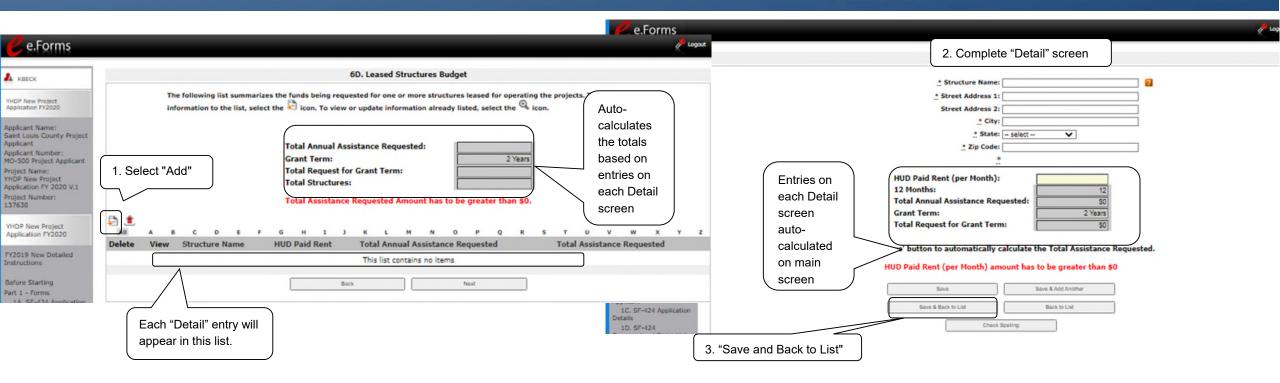

• Budget screen calculates the total for all entries on budget detail screens

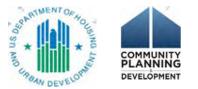

#### Leasing and Rental Assistance: fundamental differences

|                         | Leasing                                                                           | Rental Assistance                                                                                     |
|-------------------------|-----------------------------------------------------------------------------------|----------------------------------------------------------------------------------------------------|
| Lease with the landlord | Recipient<br><br>Recipient and participant=<br>sublease or occupancy<br>agreement | Participant<br><br>Recipeint and landlord=subsidy<br>agreement/housing assistance<br>payment contract |
| Rent responsibility     | Recipient                                                                         | Participant, per lease<br>Recipient, per landlord<br>agreement                                        |
| Tenant contribution     | Optional<br>If charged, calculate per interim<br>rule                             | PSH: Required, calculate per<br>interim rule<br>RRH: Variable, calculate per CoC<br>written policies  |

- 578.49 Leasing See the HUD Exchange for examples of lease agreements
- 578.51 Rental Assistance

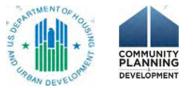

### 6C. Leased Units budget

- Select FY 2022 Fair Market Rent (FMR) area
- Units, by size
- Option: HUD Paid Rent (actual rent)
- Auto-calculation

• 578.49 Leasing

Leased Units Budget Detail

Instructions: Show Instructions

In the chart below, enter the appropriate values in the "Number of units" and "HUD Paid Rent" fields.

 Metropolitan or non-metropolitan - select fair market rent area;

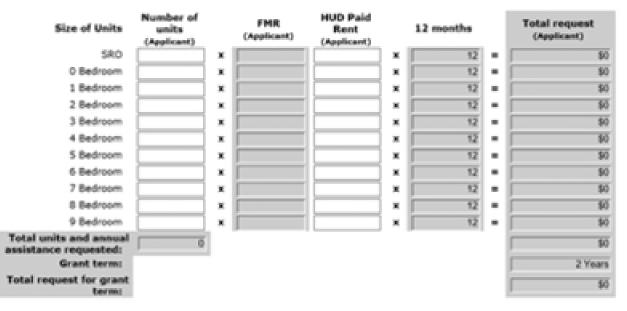

#### Leased Units Annual Budget

#### 6D. Leased Structures budget

- Recipient landlord lease is for all or portion of a building
- Budget detail screen for each structure
- HUD Paid Rent (actual rent)

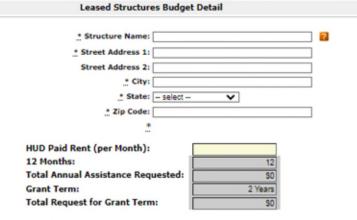

Click the 'Save' button to automatically calculate the Total Assistance Requested.

#### HUD Paid Rent (per Month) amount has to be greater than \$0

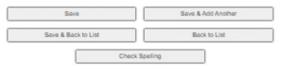

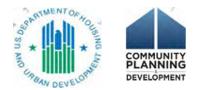

• 578.49 Leasing

#### 6E. Rental Assistance budget

- Rental assistance type
- Select FY 2022 FMR area
- Units, by size
- Auto-calculation
- Units versus households
  - Short- and medium-term RA, one unit in 12 months may house 4 households
- 578.51 Rental Assistance

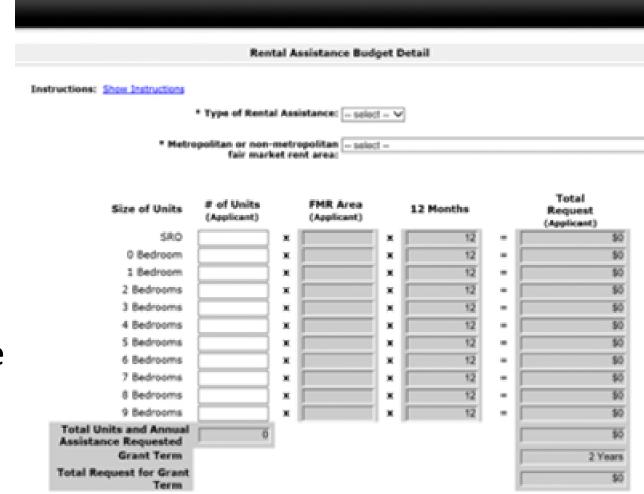

#### Leasing and Rental Assistance: other considerations

- Eligible costs:\*
  - Rent, security deposits
  - Leasing/rental assistance administration
    - Staff time for tenant income and rent calculations, determining rent reasonableness, inspecting units, processing payments to landlords)
- Unit configuration over the course of the grant
- Grant savings

\*not an exhaustive list – see the CoC Program interim rule, 24 CFR 578.49 Leasing 578.51 Rental Assistance

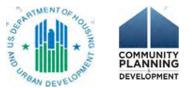

# e-snaps Functionality: "Quantity and Description" and "Amount" for Budgets

- Quantity and Description
- Annual Assistance Requested

| A janabalicki                           | 6F. Su                                 | pportive Services Budget                         |                                   |
|-----------------------------------------|----------------------------------------|--------------------------------------------------|-----------------------------------|
| Y160P New Project<br>Application FY2019 | * A quantity AND descript              | on must be entered for each requested cost.      |                                   |
| Applicant Name:                         | Eligible Costs                         | Quantity AND Description<br>(max 400 characters) | Annual<br>Assistance<br>Requested |
| Treatment Services, Inc.                | 1. Assessment of Service Needs         |                                                  |                                   |
| ACTS)<br>Ioplicant Number:              | 2. Assistance with Moving Costs        |                                                  |                                   |
| 91860626                                | 3. Case Management                     |                                                  |                                   |
| Yoject Name:<br>Y2019_YHDP_New_Appli    | 4. Child Care                          |                                                  |                                   |
| tation_Test6                            | 5. Education Services                  |                                                  |                                   |
| roject Number:<br>136758                | 6. Employment Assistance               |                                                  |                                   |
| .39750                                  | 7. Food                                |                                                  |                                   |
| YHDP New Project                        | 8. Housing/Counseling Services         |                                                  |                                   |
| Application FY2019                      | 9. Legal Services                      |                                                  |                                   |
| Fy2019 New Detailed                     | 10. Life Skills                        |                                                  |                                   |
| instructions                            | 11. Mental Health Services             |                                                  |                                   |
|                                         | 12. Outpatient Health Services         |                                                  |                                   |
| Before Starting<br>fart 1 - Forms       | 13. Outreach Services                  |                                                  |                                   |
| 1A. SF-424 Application                  | 14. Substance Abuse Treatment Services |                                                  |                                   |
| Type                                    | 15. Transportation                     |                                                  |                                   |
| 18. SF-424 Legal<br>Ioplicant           | 16. Utility Deposits                   |                                                  |                                   |
| 1C. SF-424 Application                  | 17. Operating Costs                    |                                                  |                                   |
| Details<br>1D. SF-424                   | Total Annual Assistance Requested      |                                                  |                                   |

• Budget screen calculates the total budget for all cost categories.

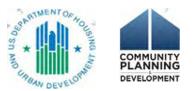

#### 6F. Supportive Services budget

- Cost categories line up with 578.53 eligible costs
  - 1-16 all projects
  - 17 only for SSO projects
- 6F services costs must match 4A project services
- 578.53 Supportive Services
- Special YHDP Activity services should be budgeted here. Refer to Detailed Instructions

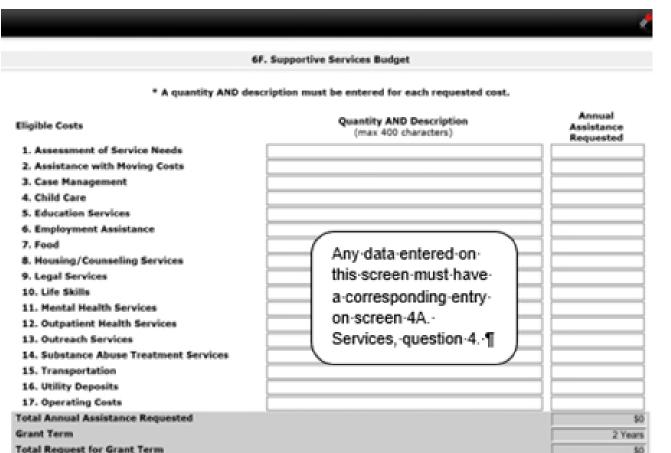

#### 6G. Operations budget

- Cost categories line up with 578.55 eligible costs
- Eligible program costs when own, operate a structure
- Restriction: cannot combine with RA in same unit/structure
- Ineligible: participant costs
- Replacement reserves

• 578.55 Operations

|                                   | 6G. Operating                                    |                                |
|-----------------------------------|--------------------------------------------------|--------------------------------|
| Instructions: Show Instructions   |                                                  |                                |
| * A quantity AND de               | scription must be entered for each reque         | sted cost.                     |
| Eligible Costs                    | Quantity AND Description<br>(max 400 characters) | Annual Assistance<br>Requested |
| 1. Maintenance/Repair             |                                                  |                                |
| 2. Property Taxes and Insurance   |                                                  |                                |
| 3. Replacement Reserve            |                                                  |                                |
| 4. Building Security              |                                                  |                                |
| 5. Electricity, Gas, and Water    |                                                  |                                |
| 6. Furniture                      |                                                  |                                |
| 7. Equipment (lease, buy)         |                                                  |                                |
| Total Annual Assistance Requested |                                                  | 1                              |
| Grant Term                        |                                                  | 2 Yea                          |
| Total Request for Grant Term      |                                                  | 1                              |

#### 6H. HMIS budget

• 578.57 HMIS

- HMIS dedicated project AND HMIS budget line item in another project type
- 5 categories based on 578.57 eligible activities

|                                           | 6H. HMIS Budget                                  |                                |
|-------------------------------------------|--------------------------------------------------|--------------------------------|
| Instructions: Shaw Instructions           |                                                  |                                |
| * A quantity A!                           | ND description must be entered for each reque    | sted cost.                     |
| Eligible Costs                            | Quantity AND Description<br>(max 400 characters) | Annual Assistance<br>Requested |
| 1. Equipment                              |                                                  |                                |
| 2. Software                               |                                                  |                                |
| 3. Services                               |                                                  |                                |
| 4. Personnel                              |                                                  |                                |
| 5. Space & Operations                     |                                                  |                                |
| <b>Total Annual Assistance Requested:</b> |                                                  |                                |
| Grant Term:                               |                                                  | 2 Ye                           |
|                                           |                                                  |                                |

#### 6I. Match

- Key to determining eligibility as match is to determine whether it would be eligible if you paid for it using program funds
- 25% budget (calculated on total budget, except leasing)
- Application: identify match by source and type
  - 3 types: cash, in-kind goods, in-kind services
  - Does not need to correspond to a grant budget line item
- Documentation
  - Application: In-kind services documentation required ("7A In-Kind MOU Attachments" screen)
  - Grant agreement: all documentation required
- If applying for the 25% match exemption under the Special YHDP Activity Screen, you must still certify that you will have the match in case the exemption is not approved. This means filling out the Sources of Match Detail screen. No documentation required unless In-Kind
- 578.73 Match

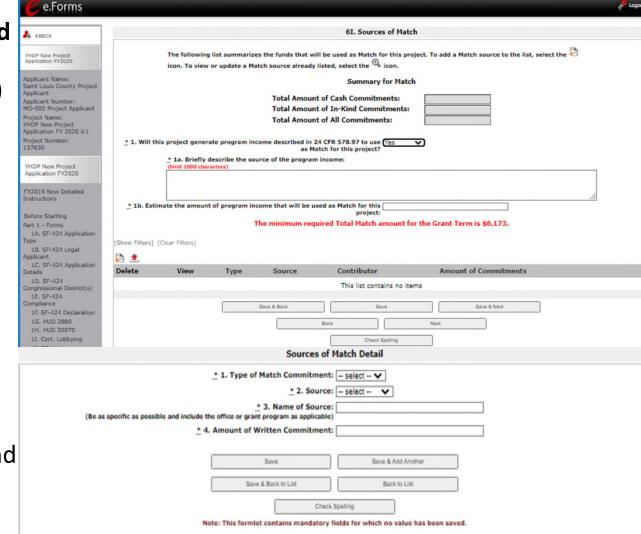

### 6J. Summary Budget

ACT 59186 Projec FY201

catior Projec 13675

YHDE Appli FY201 Instru

Part 1 Туре 1B.

Applic 1C. Detail 1D. Congr 1E. Comp 1F. 1G. 1H. 1I.

art 2 - Recipient and

- Budgets auto-calculate
  - 2-year grant
- Exception: Admin entered manually
- Match auto-calculates
- Errors? Navigate back to the Budget forms

| anabalicki                                                                           |                                                                    | 6J. Summary Bud                                          | lget                      |                                                                |
|--------------------------------------------------------------------------------------|--------------------------------------------------------------------|----------------------------------------------------------|---------------------------|----------------------------------------------------------------|
| P New Project<br>cation FY2019                                                       | The following information summ<br>costs can be entered in 8. Admin | narizes the funding request for the to<br>n field below. | otal term of the project. | However, administrative                                        |
| cant Name:<br>cy for Community<br>ment Services, Inc.<br>S)<br>cant Number:<br>60626 | Eligible Costs                                                     | Annual Assistance<br>Requested<br>(Applicant)            | Grant Term<br>(Applicant) | Total Assistance<br>Requested<br>for Grant Term<br>(Applicant) |
| ct Name:<br>19_YHDP_New_Appli                                                        | 1a. Acquisition                                                    |                                                          |                           |                                                                |
| _Test6                                                                               | 1b. Rehabilitation                                                 |                                                          |                           |                                                                |
| t Number:                                                                            | 1c. New Construction                                               |                                                          |                           |                                                                |
| 3                                                                                    | 2a. Leased Units                                                   | \$0                                                      | 2 Years                   | \$                                                             |
| New Project                                                                          | 2b. Leased Structures                                              | \$0                                                      | 2 Years                   | \$                                                             |
| tion FY2019                                                                          | 3. Rental Assistance                                               | \$0                                                      | 2 Years                   | \$                                                             |
|                                                                                      | 4. Supportive Services                                             | \$0                                                      | 2 Years                   | \$                                                             |
| New Detailed                                                                         | 5. Operating                                                       | \$0                                                      | 2 Years                   | \$                                                             |
| 10115                                                                                | 6. HMIS                                                            | \$0                                                      | 2 Years                   | \$                                                             |
| Starting                                                                             | 7. Sub-total Costs Requested                                       | · · · · · · · · · · · · · · · · · · ·                    |                           | \$                                                             |
| · Forms                                                                              | 8. Admin                                                           |                                                          |                           |                                                                |
| SF-424 Application                                                                   | (Up to 10%)                                                        | _                                                        |                           |                                                                |
| SF-424 Legal                                                                         | 9. Total Assistance<br>Plus Admin Requested                        |                                                          |                           | \$                                                             |
| nt<br>SF-424 Application                                                             | 10. Cash Match                                                     |                                                          |                           |                                                                |
|                                                                                      | 11. In-Kind Match                                                  |                                                          |                           |                                                                |
| SF-424                                                                               | 12. Total Match                                                    |                                                          |                           | \$                                                             |
| essional District(s)<br>SF-424                                                       | 13. Total Budget                                                   |                                                          |                           | \$                                                             |
| iance                                                                                | -                                                                  |                                                          |                           | ,                                                              |
| SF-424 Declaration                                                                   | ci                                                                 | ick the 'Save' button to automat                         | cally calculate totals.   |                                                                |
| HUD 2880                                                                             |                                                                    |                                                          |                           |                                                                |

Back

Next

### 7. Attachments

- What "Required? No" means
- Potential required documents:
- Subrecipient nonprofit
- Replacement reserves
- •YHDP Lead and the Youth Action Board letters
- Federally approved indirect rate doc

| e.Forms                                                |                                         |               |                               | Cogout           |
|--------------------------------------------------------|-----------------------------------------|---------------|-------------------------------|------------------|
| 🌲 janabalicki                                          |                                         | 7A. Attachmer | it(s)                         |                  |
| YHDP New Project<br>Application FY2019                 | Delete Document Type                    | Required?     | Download Document Description | Date<br>Attached |
| Applicant Name:<br>Agency for Community                | 1) Subrecipient Nonprofit Documentation | No            |                               | No<br>Attachmen  |
| Treatment Services, Inc.<br>(ACTS)                     | 2) Other Attachment(s)                  | No            | -                             | No<br>Attachmer  |
| Applicant Number:<br>591860626                         | 3) Other Attachment(s)                  | No            |                               | No<br>Attachmen  |
| Project Name:<br>FY2019_YHDP_New_Appli<br>cation_Test6 |                                         | Back          | Next                          |                  |
| Project Number:                                        |                                         |               |                               |                  |

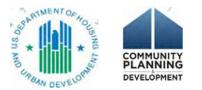

#### 7D. Certification

Authorized Representative certification

- The proposed program will comply with the various laws as outlined in the NOFO.
- The organization has an active SAM registration that is renewed annually. (System for Award Management)

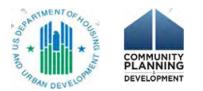

# Submission Summary

- Required
  - Green check mark = DONE
  - Red "X" = incomplete
- "No input required" for e-snaps, but may be required for project
  - Review Detailed Instructions
- "This e.Form has been submitted."

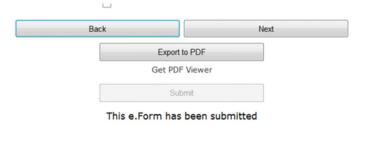

| KBCCK                                                                                                    |
|----------------------------------------------------------------------------------------------------|
|                                                                                                    |
| IDP New Project<br>pricetion Pr2020                                                                                                    |
|                                                                                                    |
| plicant Nami:<br>int Louis County Project<br>plicant                                                                                                    |
| plicant.                                                                                                    |
| plicant Number:<br>0-500 Project Applicant                                                                                                    |
| oject Name:<br>IDP New Project                                                                                                    |
| plication Project<br>plication Pr 2020 V.1                                                                                                    |
| opera Number:                                                                                                    |
| njent Number:<br>7630                                                                                                    |
|                                                                                                    |
| HDP New Project<br>oplication PY2020                                                                                                    |
|                                                                                                    |
| 2019 New Detailed<br>Bructions                                                                                                    |
|                                                                                                    |
| ifore Starting                                                                                                    |
| rt 1 - Forms                                                                                                    |
| 1A. SF-424 Application<br>pe                                                                                                    |
| 18, SF-424 Legal                                                                                                    |
| plicant                                                                                                    |
| 1C. SF-424 Application<br>rails                                                                                                    |
| 1D. 5F-424<br>ingressional District(s)                                                                                                    |
| ingressional District(s)                                                                                                    |
| metance                                                                                                    |
| 1F. SF-434 Declaration                                                                                                    |
| 1F. 5F-424 Declaration<br>1G. HUD 2880<br>1H. HUD 50070                                                                                                    |
| 1H. HUO 50070                                                                                                    |
| 11. Cert. Lobbying<br>13. SF-LLL                                                                                                    |
| DK. 5F-4248                                                                                                    |
| Dc. 5F-4248<br>rt 2 - Recipient and<br>Brecipient Information                                                                                                    |
| brecipient Information                                                                                                    |
| 2A. Subrecipients                                                                                                    |
| 2A. Subrecipients<br>2B. Experience<br>et 3 - Project                                                                                                    |
|                                                                                                    |
| 3A, Project Detail                                                                                                    |
| 34. Project Dotail<br>38. Description<br>Youth Homeless<br>monstration Projects<br>Special YHDP Activities                                                                                                    |
| monstration Projects                                                                                                    |
| Special VHDP Activities                                                                                                    |
| rt 4 - Housing,                                                                                                    |
| rysces, and HMIS                                                                                                    |
| 44. Services                                                                                                    |
| Special THDP Adrives<br>(14 - Housing,<br>rvices, and HMIS<br>44, Services<br>44, HMIS Standards<br>48, HMIS Standards<br>48, HAusing Type<br>48, Households<br>54, Households<br>58, Sobpepulations<br>(16 - Budget |
| 48. Housing Type                                                                                                    |
| rt 5 - Participants                                                                                                    |
| 5A, Mousefielda                                                                                                    |
| SB. Subpopulations<br>et 6 - Budget                                                                                                    |
| rt 6 - Budget<br>formation                                                                                                    |
| 6A. Funding Request                                                                                                    |
| 6C, Leased Units                                                                                                    |
| 6D. Leased Structures                                                                                                    |
| 6E. Rental Assestance<br>6F. Supp Sevos Budget                                                                                                    |
| 6G. Operating                                                                                                    |
| 6H. HMIS Budget                                                                                                    |
| 6L Match                                                                                                    |
| 6). Summary Budget                                                                                                    |
| 6), Summary Budget<br>et 7 - Attachment(s) &<br>etification                                                                                                    |
| 7A. Attacfement(s)                                                                                                    |
| 7A. Attacfement(s)<br>7D. Certification                                                                                                    |
| rt 8 - Submission                                                                                                    |
| mmary<br>RR Summary                                                                                                    |
| 88. Summary                                                                                                    |
| www.Additionet.Profile                                                                                                    |
|                                                                                                    |
| port to PDF                                                                                                    |
| at PDF Viewer                                                                                                    |
|                                                                                                    |
| ick to Submissions List                                                                                                    |

#### Applicant must click the submit button once all forms have a status of Complete Last Updated Mandator 14. SF-424 Application Type No Drout Required 5. ST-434 Legal Applican No Input Required No No Input Required 144 64/19/2022 04/19/2022 04/19/2022 57-434 Dente 125 04/19/2022 100 04/19/2022 125 L Cart. Lohn 04/19/2022 04/19/2022 Tex UK. \$7-4242 04/19/2022 No thout Required No Danie Consist Please Comple No Trout Required 1. HHUS Training No Shout Required Housing Type Please Complete No Deput Requires No Trout Requires CA. Funding Reques Please Comple 67. Suna Styra Budg tease Complet 04/16/2022 to those Require No Input Required Please Complet Enter a value greater than zero for at least one project milestone 48. Housing Type list must include at least 1 item(s) For project submission, it must be feasible for the project to be under grant agreement by September 30, 2022 Leased Units list must include at least 1 item/s stal Assistance Requested Amount has to be creater than \$0 Total Assistance Requested Amount has to be greater than \$0 6E. Rental Assistance list must include at least 1 item(s) Total Assistance Requested Amount has to be greater than \$0 Total Assistance Requested Amount has to be creater than \$0 Total Assistance Requested Amount has to be greater than \$0 Excert to POI Get EQT View Saber

8B. Submission Summary

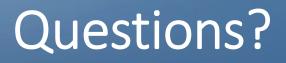

- Follow up with your TA providers
- Submit questions to <u>youthdemo@hud.gov</u>
- Submit Round 4 & 5 new application technical questions to the AAQ: <u>https://www.hudexchange.info/program-support/my-</u> <u>question/</u>
  - Select *e-snaps* in step 2 under the Reporting Systems

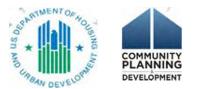

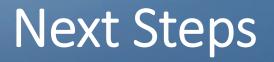

- Watch the video
  - Accessing the Round 3 YHDP Project Application in e-snaps <u>https://www.hudexchange.info/resource/6031/video-how-to-access-</u> <u>the-project-application-in-e-snaps/</u>
    - The video is from Round 3, but the process is still the same in e-snaps. Funding Opportunity for Round 4 &5 is "YHDP New Project Application FY 2020"
- Use the resources
  - Coc Program interim rule
     <u>https://www.hudexchange.info/resource/2033/hearth-coc-program-interim-rule/</u>
  - YHDP Application Resources page: <u>https://www.hud.gov/program\_offices/comm\_planning/yhdp</u>
  - e-snaps resources page: <u>https://www.hudexchange.info/programs/e-snaps/</u>

Thank you!

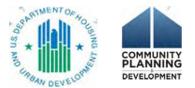